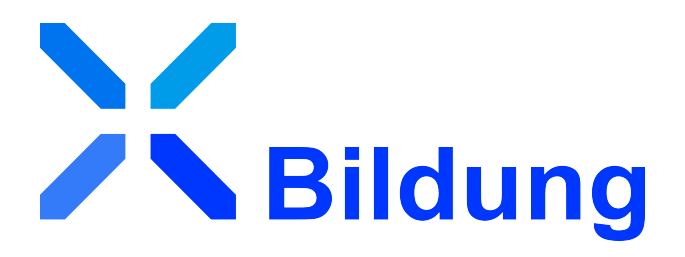

# Spezifikation XBildung

# *Version 1.0*

*Fassung: 14. Mai 2024 Herausgeber: BMBF, Land Sachsen-Anhalt Bezugsort: [http://xbildung.de/def/xbildung/1.0/spec/xbd\\_spezifikation\\_1.0.pdf](http://xbildung.de/def/xbildung/1.0/spec/xbd_spezifikation_1.0.pdf)*

# **Inhaltsverzeichnis**

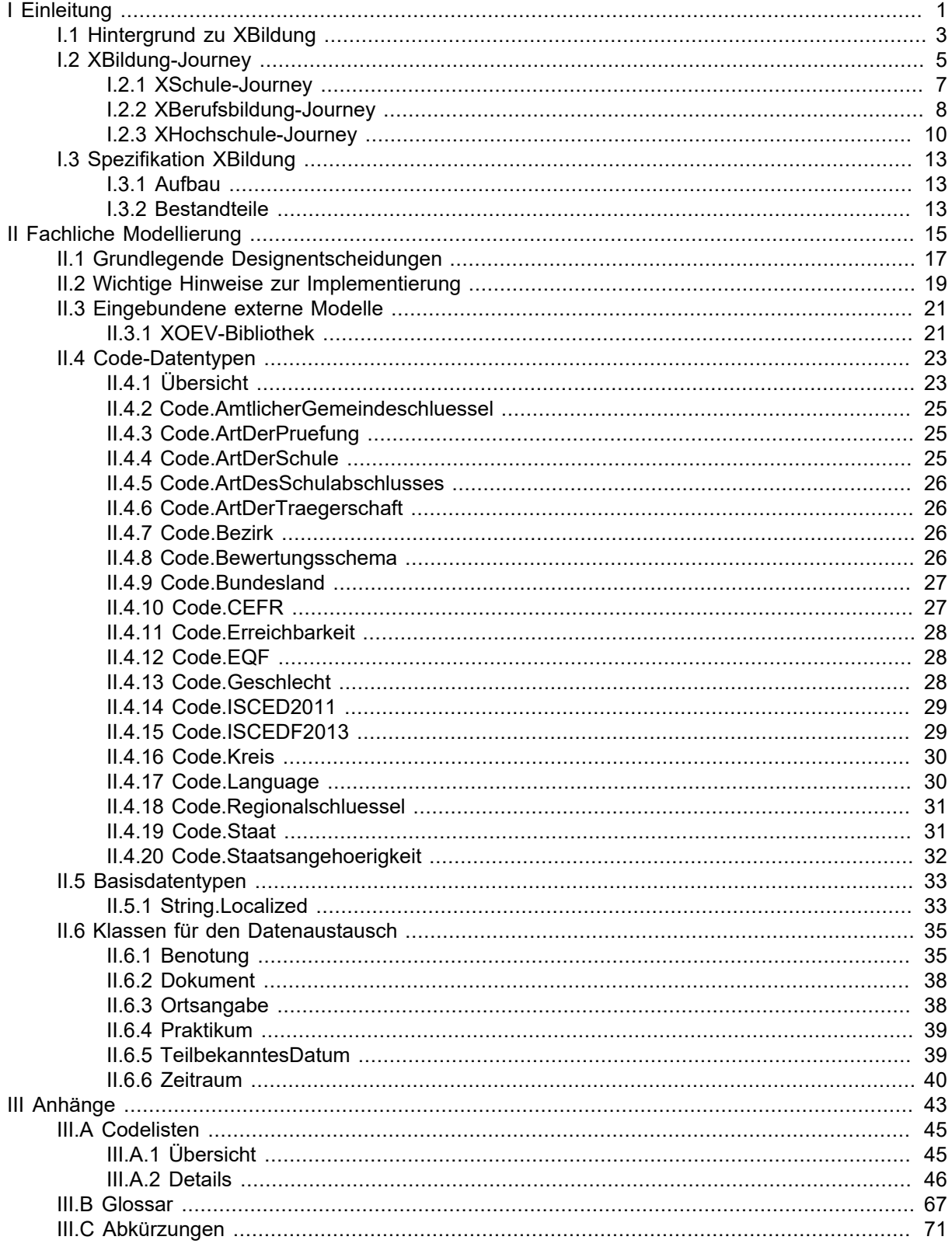

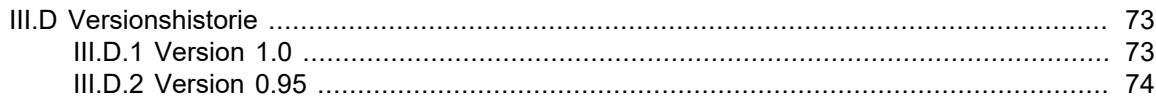

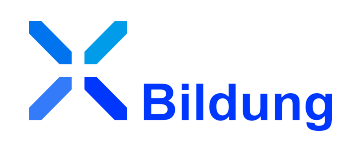

# <span id="page-4-0"></span>**I Einleitung**

# <span id="page-6-0"></span>**I.1 Hintergrund zu XBildung**

Als XBildung wird ein übergreifender Datenaustauschstandard bezeichnet, der das gesamte Bildungswesen in den Blick nimmt. Das Ziel des Vorhabens ist es, dass Akteure im Bildungswesen (z.B. Hochschulen, Schulen, Bildungsträger) elektronische Daten standardisiert untereinander austauschen, um sowohl lernende Personen als auch die genannten Akteure zu entlasten (weniger analoge Nachweise, Fehlerreduktion, schnellere (Prüf-)Verfahren etc.). XBildung mit seinem Basismodul bildet eine inhaltliche Klammer um Fachmodule bzw. -standards, wie [XHochschule](https://xhochschule.de/web/), [XSchule](https://xschule.digital/web/) und [XBerufsbildung](https://www.xberufsbildung.de/web/) und regelt diejenigen Aspekte, die für die Fachmodule übergreifend relevant sind. Konkret definiert der Datenaustauschstandard semantische und fachlich übergreifende Bausteine zur Wiederverwendung wie [Dokument](#page-41-0). XBildung zielt dabei auf Interoperabilität mit dem europäischen Interoperabilitätsframework von [Europass](https://europa.eu/europass/en/interoperability-european-digital-credentials-learning) ab, welches auf digitale Nachweise und die Beschreibung von Bildungsstationen eines Bildungslebenslaufes spezialisiert ist.

Als Vorhaben der Federführer im Themenfeld Bildung, des Landes Sachsen-Anhalt und des Bundesministeriums für Bildung und Forschung, wurde der [Standardisierungsbedarf](https://xbildung.de/def/req/1.0/Bedarfsbeschreibung_XBildung.pdf) beschrieben und mit Interessensgruppen in virtuellen Arbeitskreisen abgestimmt. Die Bedarfsbeschreibung wurde zur [36. Sitzung](https://www.it-planungsrat.de/beschluss/beschluss-2021-41) [des IT-Planungsrates](https://www.it-planungsrat.de/beschluss/beschluss-2021-41) am 29. Oktober 2021 eingereicht und beschreibt den Bedarf eines möglichst verlustfreien Datenaustauschs im deutschen Bildungswesen. XBildung, ebenso wie das Fachmodul XSchule, wurden in Folge der 36. Sitzung des IT-Planungsrates als Standardisierungsbedarfe aufgenommen. Das Fachmodul XHochschule wurde bereits in der [33. Sitzung des IT-Planungsrates](https://www.it-planungsrat.de/beschluss/beschluss-2020-52) als Standardisierungsbedarf aufgenommen. Das Fachmodul XBerufsbildung wurde in der [43. Sitzung des IT-Planungs](https://www.it-planungsrat.de/beschluss/beschluss-2024-12)[rates](https://www.it-planungsrat.de/beschluss/beschluss-2024-12) als Standardisierungsbedarf aufgenommen

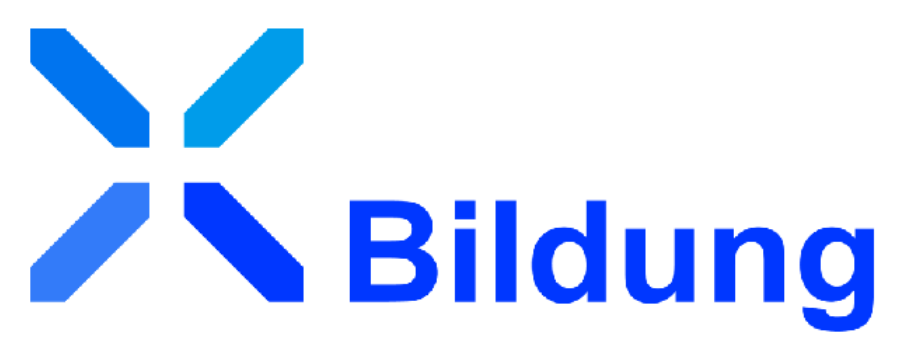

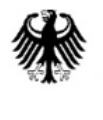

Bundesministerium für Bildung und Forschung

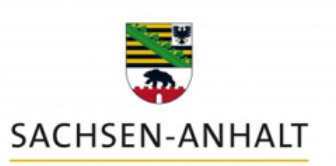

# <span id="page-8-0"></span>**I.2 XBildung-Journey**

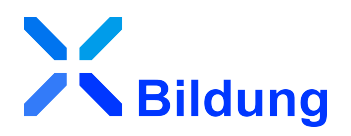

Die XBildung-Journey illustriert idealtypische Wege von Individuen durch das deutsche Bildungssystem und berücksichtigt dabei drei Lebenslagen, die den Anwendungsbereichen der Standards entsprechen: Schule, Berufsausbildung und Hochschule. Die Journey vereint die Perspektiven von drei Fachvorhaben bzw. IT-Standards, die unter dem Dach des umfassenden Standardisierungsvorhabens XBildung gesammelt sind: XSchule, XBerufsbildung und XHochschule.

Die dargestellten Journeys zielen darauf ab, Potenziale für Standardisierung in den jeweiligen Bereichen zu identifizieren. Nicht alle Schritte werden zwingend im Rahmen einer Bildungsvita durchlaufen. Die Journeys bieten Orientierung und zeigen mögliche Pfade auf.

Die XBildung-Journey bietet einen umfassenden und detaillierten Überblick über typische Stationen im Bildungswesen. Jede Station, an der eine standardisierte Datenübermittlung möglich ist, wird mit einem speziellen Symbol <sup>®</sup> gekennzeichnet. Dies erleichtert die Identifikation und das Verständnis der verschiedenen Stationen und ihrer Rolle im Gesamtkontext des Bildungssystems. Die XBildung-Journey ist ein Werkzeug, um Potenziale für Standardisierung aufzuzeigen.

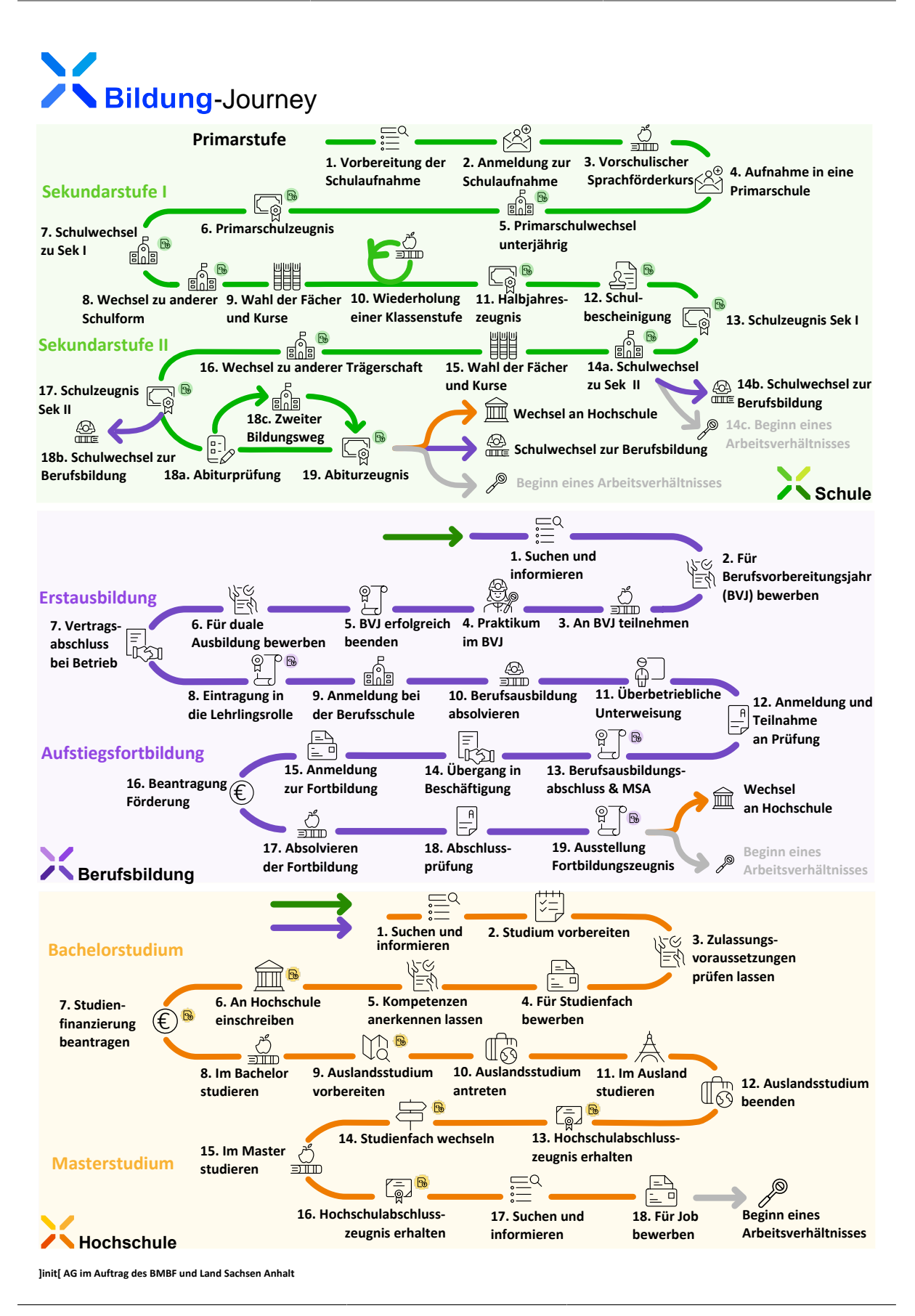

## <span id="page-10-0"></span>I.2.1 XSchule-Journey

Die XSchule-Journey beschreibt die Reise von jungen Menschen entlang der Lebenslage Schule durch das Schulverwaltungswesen. Diese ist in Primarstufe, Sekundarstufe I und Sekundarstufe II untergliedert. Jeder Änderung in der Lebenslage des jungen Menschen in der Schule ist eine Station zugeordnet:

#### 1. **Vorbereitung der Schulaufnahme**

Bei dieser Station finden vorbereitende Maßnahmen zur Schulaufnahme wie die Auswahl der Grundschule, die Schuleingangsuntersuchung oder die Feststellung eines sonderpädagogischen Förderbedarfs statt. Außerdem kann eine Anerkennung schulischer Bildung bei ausländischen Zeugnissen oder anderweitig erbrachten Leistungen stattfinden.

#### 2. **Anmeldung zur Schulaufnahme**

Der junge Mensch wird in der aufnehmenden Schule angemeldet. Dabei werden von der Schule die notwendigen Informationen über ihn und seine Erziehungsberechtigten erfasst.

#### 3. **Vorschulischer Sprachförderkurs**

Falls während der Schuleingangsuntersuchung ein Bedarf festgestellt wird, kann der junge Mensch einen vorschulischen Sprachförderkurs besuchen, damit er gleichberechtigt mit anderen Kindern am Unterricht teilnehmen kann.

#### 4. **Aufnahme in eine Primarschule**

Der junge Mensch wird in die Schule aufgenommen. Mit der Einschulung werden die Anmeldedaten, die die Erziehungsberechtigten angegeben haben, in die Schulakte überführt.

#### 5. **Primarschulwechsel unterjährig**

Die abgebende Schule übermittelt neben den notwendigen Daten eine Notenübersicht als aktuellen Zwischenstand bei einem unterjährigen Wechsel, der z.B. durch einen kurzfristigen Umzug der Familie in ein anderes Bundesland bedingt werden kann.

Falls ein Förderbedarf bei dem jungen Menschen festgestellt wird, werden entsprechende Fördermaßnahmen erarbeitet.

#### 6. **Primarschulzeugnis**

Ab einem bestimmten Zeitpunkt erhält der junge Mensch Schulnoten in der Grundschule. Mit Ausstellung des Zeugnisses für den Abschluss der Grundschule erhält er zudem eine Laufbahnempfehlung für die weitere Schulbildung.

#### 7. **Schulwechsel zu Sek I**

Die Erziehungsberechtigten melden den jungen Menschen an einer weiterführenden Schule der Sekundarstufe I an.

#### 8. **Wechsel zu anderer Schulform**

Der junge Mensch und seine Erziehungsberechtigten können sich gemeinsam für einen erneuten Schulwechsel zu einer anderen Schulform entscheiden, zum Beispiel von einer Realschule in ein Gymnasium.

#### 9. **Wahl der Fächer und Kurse**

Ein wichtiger Entscheidungspunkt in der Sekundarstufe I ist die Wahl der zweiten Fremdsprache und der Wahlpflichtfächer.

#### 10.**Wiederholung einer Klassenstufe**

Aufgrund von Förderbedarf und des kürzlichen Wechsels zur neuen Schule kann bei der Schulaufnahme empfohlen werden, die aktuelle Klassenstufe zu wiederholen.

#### 11.**Halbjahreszeugnis**

Dieses Zeugnis gibt einen Überblick über die Leistungen im ersten Schulhalbjahr.

#### 12.**Schulbescheinigung**

Eine Schulbescheinigung ist ein Dokument zum Nachweis des Schulbesuchs, das z.B. bei der Beantragung von Sozialleistungen oder bei Verkehrsunternehmen vorgelegt werden muss.

#### 13.**Schulzeugnis Sek I**

Am Ende der Sekundarstufe I kann ein allgemeinbildender Schulabschluss erworben werden. Dieser bescheinigt die in der Schule erworbenen Fähigkeiten und Fertigkeiten in einem Zeugnis und berechtigt – je nach Abschluss – zum Besuch unterschiedlicher weiterführender Bildungseinrichtungen.

#### 14.**Schulwechsel zu Sek II**

Der junge Mensch entscheidet sich nach reiflicher Überlegung für den Besuch einer weiterführenden Schule der Sekundarstufe II.

#### 15.**Wahl der Fächer und Kurse**

Eine wichtige Entscheidung in der Sekundarstufe II ist die Wahl der Leistungs- und Grundkurse.

#### 16.**Wechsel zu anderer Trägerschaft**

Ein Schulwechsel zu einer anderen Trägerschaft beinhaltet in der Regel einen Wechsel von einer öffentlichen Schule zu einer privaten Schule oder umgekehrt.

#### 17.**Schulzeugnis Sek II**

Die Zeugnisse der Sekundarstufe II haben Einfluss auf die Gesamtwertung des Abiturs.

#### 18.**Abiturprüfung**

Die Sekundarstufe II umfasst die Einführungsphase und die Qualifikationsphase und schließt mit der Abiturprüfung ab.

#### 19.**Abiturzeugnis**

Das Abiturzeugnis enthält die in den Kursen der Qualifikationsphase und in den Abiturprüfungen erzielten Noten. Es beinhaltet auch eine Gesamtnote, die auf der Grundlage aller Noten berechnet wird. Mit dem Abiturzeugnis erhält der junge Mensch die Bescheinigung der Allgemeinen Hochschulreife.

Damit stehen dem jungen Menschen die Wege in die Hochschule, in eine Ausbildung oder direkt in das Berufsleben offen.

## <span id="page-11-0"></span>I.2.2 XBerufsbildung-Journey

Die XBerufsbildung-Journey kann anhand der folgenden Abbildung nachvollzogen werden und stellt einen exemplarischen Weg durch das Berufsbildungswesen dar. Diese ist in Erstausbildung und Aufstiegsfortbildung untergliedert. Jeder Änderung in der Lebenslage einer Person im Berufsbildungswesen ist eine Station untergeordnet:

#### 1. **Suchen und Informieren**

Für Ausbildungsinteressierte, die eine allgemeinbildende Schule ohne Abschluss verlassen, besteht die Möglichkeit, sich von einer Jugendberufsagentur beraten zu lassen. Diese kann die ausbildungsinteressierte Person und ggf. deren Erziehungsberechtigte informieren und in eine entsprechende Maßnahme vermitteln.

#### 2. **Für Berufsvorbereitungsjahr (BVJ) bewerben**

Die ausbildungsinteressierte Person bewirbt sich mit ihren Unterlagen (darunter Abgangszeugnis, Lebenslauf, Anmeldebogen uvm.) auf postalischem Weg bei einem Ausbildungsbetrieb, der ihr in der Beratung empfohlen wurde.

#### 3. **An BVJ teilnehmen**

Die ausbildungsinteressierte Person wird für das Berufsvorbereitungsjahr (BVJ) angenommen. Sie kann dort ein Jahr lang am schulischen Unterricht teilnehmen, in dem neben allgemeinbildenden Teilen auch berufsvorbereitende Anteile vermittelt werden. Die Schwerpunkte werden auf ihre Voraussetzungen ausgerichtet, sodass sie gute Chancen hat, auch ihren Schulabschluss nachzuholen.

#### 4. **Praktikum im BVJ**

Während des BVJ absolviert die auszubildende Person, neben dem schulischen Teil, ein bis zwei Praktika in einem Betrieb, in dem die Vermittlung von berufsspezifischen Kenntnissen und die Orientierung für die spätere Ausbildungswahl erfolgen. Dafür bewirbt sie sich mit Unterstützung ihrer Lehrkräfte beim Betrieb, der regelmäßig Praktikanten aufnimmt. Insgesamt verbringt die auszubildende Person dort zwei Wochen und arbeitet in der Werkstatt mit.

#### 5. **BVJ erfolgreich beenden**

Nach erfolgreicher Teilnahme an dem BVJ und dem Praktikum nimmt die auszubildende Person an den gemeinsamen Prüfungen für den Erwerb der erweiterten Berufsbildungsreife (eBBR) teil, die sie für eine Ausbildung benötigt. Sie lernt in den folgenden Wochen intensiv und besteht erfolgreich alle Prüfungen. Die Berufsschule stellt im Anschluss das Zeugnis der eBBR aus.

#### 6. **Für duale Ausbildung bewerben**

Die Bewerbung für den Ausbildungsberuf richtet die auszubildende Person wegen der guten Erfahrungen wieder an den Betrieb, bei dem sie bereits das Praktikum absolviert hat. Hierfür sendet sie eine Bewerbung inkl. des Abschlusszeugnisses und weiteren Unterlagen an den Betrieb.

#### 7. **Vertragsabschluss beim Betrieb**

Zwischen dem Ausbildungsbetrieb und der auszubildenden Person wird ein Ausbildungsvertrag geschlossen, den ggf. die erziehungsberechtigte Person unterzeichnen muss. Dieser Vertrag enthält gesetzlich geregelte Mindestanteile. Der Betrieb macht von der Möglichkeit Gebrauch, den vorgefertigten Vertrag der Handwerkskammer online auszufüllen. Beim Anmelden im Portal mit entsprechenden Zugangsdaten werden zahlreiche Daten automatisch in das Dokument übertragen. Daher müssen lediglich die Informationen der auszubildenden Person sowie andere Details zur Ausbildung angepasst oder ergänzt werden. Das Dokument kann anschließend digital an die Handwerkskammer übermittelt werden.

#### 8. **Eintragung in die Lehrlingsrolle**

Der Ausbildungsbetrieb ist verpflichtet, den Ausbildungsvertrag zusammen mit dem Antrag auf Eintragung in das Berufsausbildungsverzeichnis unverzüglich nach dessen Abschluss, spätestens jedoch innerhalb von 4 Wochen nach Beginn der Ausbildung, bei der Handwerkskammer zur Eintragung in die Lehrlingsrolle einzureichen. Die Kammer prüft den Vertrag auf seine Rechts- und Gesetzmäßigkeit, bevor er in die Lehrlingsrolle eingetragen wird. Verträge, die nicht den gesetzlichen Voraussetzungen entsprechen, können nicht in die Lehrlingsrolle aufgenommen werden. Für die Eintragung wird eine Gebühr erhoben.

#### 9. **Anmeldung bei der Berufsschule**

Der Betrieb meldet die lernende Person an der Berufsschule an, an der sie bereits das BVJ absolviert hat. Dies geschieht i.d.R. mit einem schriftlichen Antrag. Für den Antrag sind die Einreichung des Ausbildungsvertrages und/oder die Bestätigung der Eintragung in die Lehrlingsrolle sowie die Zeugnisse notwendig.

#### 10.**Berufsausbildung absolvieren**

Die lernende Person durchläuft eine 3,5-jährige Ausbildung, bei der etwa 30% auf den schulischen Teil und 70% auf den praktischen Teil im Betrieb entfallen. Der Betrieb meldet die lernende Person schriftlich per Antrag für die Zulassung zur Gesellenprüfung I beim zuständigen Prüfungsausschuss oder der Handwerkskammer an. Die lernende Person legt nach etwa der Hälfte ihrer Ausbildung den ersten Teil der sogenannten gestreckten Gesellenprüfung ab, die aus einem schriftlichen Teil besteht.

Der schriftliche Teil wird als Teil I bezeichnet. Dieser Prüfungsteil umfasst theoretische Fragen und Aufgaben, die das in der Ausbildung erworbene Fachwissen testen. In anderen Berufen kann dies jedoch auch eine Zwischenprüfung sein.

#### 11.**Überbetriebliche Unterweisung**

Während der Ausbildung können Teile der Berufsausbildung auch in Innungen oder anderen Einrichtungen erfolgen, die zusätzliche Kenntnisse und Fertigkeiten vermitteln sollen. Dort werden regelmäßige Überprüfungen des Ausbildungsstandes der lernenden Person durchgeführt.

#### 12.**Anmeldung und Teilnahme an Prüfung**

Zum Ende der dualen Berufsausbildung wird die lernende Person fristgerecht und per Antrag zur Gesellenprüfung Teil II angemeldet. Hierzu muss das Berichtsheft als Nachweis bereitgestellt werden. Die lernende Person führt ihr Berichtsheft bereits digital, sodass die abgezeichneten Nachweise durch die Kammer digital zur Verfügung gestellt werden können. Die Abschlussprüfung selbst besteht aus zwei Teilen – einem schriftlichen und einem mündlich/praktischen Teil. Diese Prüfungen legt die lernende Person sowohl in der Berufsschule als auch in der Innung ab.

#### 13.**Berufsausbildungsabschluss und MSA**

Nach erfolgreich absolvierten Prüfungen erhält die lernende Person von ihrer Berufsschule ein Abschlusszeugnis. Die Handwerkskammer stellt ihr zusätzlich ein Prüfungszeugnis aus. Da die lernende Person während ihrer Berufsschulzeit sehr gute Noten hatte, erhält sie von seiner Berufsschule auf Antrag den Nachweis über den Erwerb des mittleren Schulabschlusses (MSA).

#### 14.**Übergang in Beschäftigung**

Nach erfolgreichem Abschluss der Berufsausbildung bewirbt sich die ausgebildete Person als Geselle in einem Betrieb ihrer Wahl. Die Bewerbung mit den entsprechenden Nachweisen konnte sie bereits auf digitalem Weg über die Bewerbungsplattform der Firma einreichen.

#### 15.**Anmeldung zur Fortbildung**

Die ausgebildete Person arbeitet in den folgenden Jahren bei der Firma und kann viele Fertigkeiten dazulernen. Bald entscheidet sie sich für eine Aufstiegsfortbildung zum Meister. Hierzu meldet sie sich beim Bildungs- und Technologiezentrum (BTZ) einer Handwerkskammer zu einem Vorbereitungslehrgang an. Hierzu muss sie bei der Handwerkskammer erst den Antrag auf Zulassung zur Meisterprüfung stellen, bevor sie sich anmelden kann.

#### 16.**Beantragung Förderung**

Da die ausgebildete Person diese Ausbildung neben dem Beruf absolvieren möchte, reduziert sie ihre Arbeitszeit um 20%. Dank des Aufstiegsfortbildungsförderungsgesetzes kann sie finanzielle Mitteln für die Aufstiegsfortbildung online beantragen.

#### 17.**Absolvieren der Fortbildung**

Während der etwa zweijährigen Fortbildung besucht die lernende Person verschiedene Kurse des Bildungs- und Technologiezentrum (BTZ) und arbeitet in Teilzeit in ihrem Betrieb.

#### 18.**Abschlussprüfung**

Nach erfolgreicher Teilnahme an den Kursen, kann die lernende Person sich zur Meisterprüfung anmelden. Die Prüfung besteht aus vier einzelnen Teilen, die erfolgreich absolviert werden.

#### 19.**Ausstellung Fortbildungszeugnis**

Am Ende der Fortbildung wird ein Fortbildungszeugnis ausgestellt.

Damit stehen der ausgebildeten Person die Wege in die Hochschule oder ins Berufsleben offen.

### <span id="page-13-0"></span>I.2.3 XHochschule-Journey

Die XHochschule-Journey beschreibt einen Weg durch den Lebensabschnitt Hochschulbildung mit den möglichen Stationen, die eine Person in ihrem Studium erleben kann. Dieses ist in Bachelorstudium und Masterstudium untergliedert. Jeder Änderung in der Lebenslage einer Person im Studium ist eine Station zugeordnet:

#### 1. **Suchen und informieren**

Erster Schritt in der Hochschulbildung ist die Recherche. Studieninteressierte können sich über strukturierte Angebote (z. B. Hochschulkompass der HRK, My Guide, Digitaler Campus, StudyInEurope) sowie Suchmaschinen über das Studienangebot und konkrete Studienfächer in Deutschland informieren.

#### 2. **Studium vorbereiten**

Nach einem Vergleich des Studienangebots entscheiden sich Studieninteressierte in der Regel für ein bis zwei konkrete Studienfächer.

#### 3. **Zulassungsvoraussetzungen prüfen lassen**

Für einige Studienfächer müssen Studieninteressierte bestimmte Zulassungsvoraussetzungen erfüllen und vor bzw. im Zuge einer Bewerbung prüfen lassen: Zum einen gibt es Studienfächer, für die eine bestimmte Eignung im Rahmen einer Prüfung nachgewiesen werden müssen (künstlerische und sportliche Eignungsprüfung, Test für medizinische Studienfächer (TMS)). Zum anderen müssen Studieninteressierte vor einer Bewerbung teilweise auch Kompetenznachweise z.B. bei Dienstleistern wie uni-assist zur Prüfung der Zulassungsvoraussetzungen für ein konkretes Studienfach (ggf. mit Zweitwunsch) einreichen.

#### 4. **Für Studienfach bewerben**

Die Bewerbung für ein konkretes Studienfach mit Nachweisen etc. erfolgt in der Regel über die digitalen Bewerbungsplattformen der Hochschulen. Insbesondere bei den bundesweit zulassungsbeschränkten Studienfächern (Medizin, Pharmazie, Tiermedizin und Zahnmedizin) erfolgt die Bewerbung hingegen zentral über die sog. DoSV-Bewerbungsplattform der Stiftung für Hochschulzulassung (SfH).

#### 5. **Kompetenzen anerkennen lassen**

Das Prüfungsamt und/oder einzelne Fakultäten einer Hochschule erkennen (ausländische) Kompetenznachweise gegebenenfalls studienfachsspezifisch an.

#### 6. **An Hochschule einschreiben**

Bei Vorliegen aller Zulassungsvoraussetzungen erhalten Studieninteressierte ein Studienplatzangebot, welches sie mit einer Zusage annehmen können. Nach der Bezahlung einer Gebühr werden sie an der Hochschule immatrikuliert und erhalten eine Immatrikulationsbescheinigung.

#### 7. **Studienfinanzierung beantragen**

Zur Finanzierung eines Studiums können (angehende) Studierende verschiedene Fördermöglichkeiten beantragen (z. B. Stipendien), wobei die Möglichkeiten und eine konkrete finanzielle Förderung von zahlreichen Faktoren abhängen; etwa persönliche Lebenslage, bisherige Leistungen, Hochschule und das konkrete Studienfach.

#### 8. **Im Bachelor studieren**

In Deutschland ist das grundständige Studium zumeist ein Bachelorstudium.

#### 9. **Auslandsstudium vorbereiten**

Studierende können sich mit strukturierten Informationsangeboten oder beim akademischen Auslandsamt ihrer Hochschule über die Möglichkeit eines Auslandsaufenthalts bzw. Auslandssemesters (z.B. im Rahmen des EU-Programms Erasmus+) informieren und sich nach einer Prüfung der Zulassungsvoraussetzungen im Ausland für einen Studienplatz bewerben. Im Zuge von Erasmus+ kann außerdem ein sogenanntes Learning Agreement zwischen der studierenden Person, der heimischen Hochschule sowie der ausgewählten ausländischen Hochschule über die im Rahmen des Auslandsaufenthalts angestrebten Leistungen geschlossen werden. Gegebenenfalls ist die Ausstellung eines Transcript of Records (ToR) notwendig.

#### 10.**Auslandsstudium antreten**

Nach erfolgreicher Prüfung der (deutschen) Kompetenznachweise durch die ausländische Hochschule können die Studierenden ihr Studium im Ausland antreten.

#### 11.**Im Ausland studieren**

Im Ausland absolvieren die Studierenden ein Studiensemester, wobei sie in der Regel Veranstaltungen in ihrem Studienfach und auf ihrem Niveau besuchen.

#### 12.**Auslandsstudium beenden**

Nach Abschluss des Auslandssemesters können die Studierenden ihre im Rahmen des Auslandsaufenthalts erbrachten Leistungen durch die heimische Hochschule für ihr Studium anerkennen und anrechnen lassen.

#### 13.**Hochschulabschlusszeugnis erhalten**

Zum erfolgreichen Abschluss des grundständigen Studiums wird den Studierenden ein (digitales) Hochschulabschlusszeugnis mit weiteren Dokumenenten wie Transcript of Records (ToR) oder Diploma Supplements ausgestellt.

#### 14.**Studienfach wechseln**

Studierende können nach erfolgreichem Abschluss ihres Bachelorstudiums ein Masterstudium aufnehmen, falls ihr Bachelorstudium durch die entsprechende Hochschule anerkannt wird und sie alle weiteren Zulassungsvoraussetzungen erfüllen.

#### 15.**Im Master studieren**

Nach dem grundständigen Studium (Bachelor) absolvieren Studierende in Deutschland häufig ein weiterführendes Studium (Master).

#### 16.**Hochschulabschlusszeugnis erhalten**

Zum erfolgreichen Abschluss des konsekutiven Studiums wird den Studierenden ein (digitales) Hochschulabschlusszeugnis mit weiteren Dokumenenten wie Transcript of Records (ToR) oder Diploma Supplements ausgestellt.

#### 17.**Suchen und informieren**

Zu Beginn der Stellensuche informieren sich Arbeitssuchende mit strukturierten Informationsangeboten (z.B. Jobbörse der Bundesagentur für Arbeit, Indeed), Suchmaschinen (z.B. Google) oder bei Beratungsstellen (z. B. bei Vermittlungsfachkräften der Bundesagentur für Arbeit) zum deutschen Arbeitsmarkt und geeigneten Beschäftigungsmöglichkeiten.

#### 18.**Für Job bewerben**

Die Bewerbung auf eine konkrete Stelle mit Nachweisen wie z. B. Zeugnissen, erfolgt beispielsweise über digitale Bewerbungsplattformen der Arbeitgeber oder zunehmend auch über die digitalen Onlineprofile der Bewerber:innen.

# <span id="page-16-0"></span>**I.3 Spezifikation XBildung**

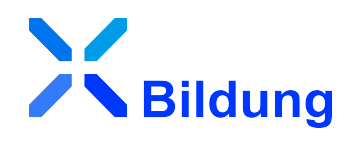

## <span id="page-16-1"></span>I.3.1 Aufbau

Das Dokument ist in drei Teile gegliedert, bestehend aus einer Einleitung mit dem [Hintergrund zu](#page-6-0) [XBildung](#page-6-0) und der [Bildungsjourney,](#page-8-0) einem inhaltlichen Kapitel zur [fachlichen Modellierung](#page-18-0) mit Metadaten-Strukturen für das Ausstellen von digitalen Nachweisen im Hochschulwesen, sowie einem [Anhang,](#page-46-0) welcher unter anderem konkrete Werte aus der Hochschulstatistik übernimmt oder eigens geschaffene Wertelisten führt.

## <span id="page-16-2"></span>I.3.2 Bestandteile

Diese Spezifikation in der [Version 1.0](http://xbildung.de/def/xbildung/1.0/) besteht

- aus dem hier vorliegenden [Spezifikationsdokument](http://xbildung.de/def/xbildung/1.0/spec)
- aus XML Schema-Definitionen, Bezugsquelle: <http://xbildung.de/def/xbildung/1.0/xsd>
- aus [Codelisten und Mapping zu EU-Vokabularen](http://xbildung.de/def/xbildung/1.0/code)

Zusätzlich wird erhaltenes Feedback zur Spezifikation auf [Github.com](https://github.com/OZG-TFBildung/xbildung/issues) veröffentlicht und in Folgeversionen eingearbeitet.

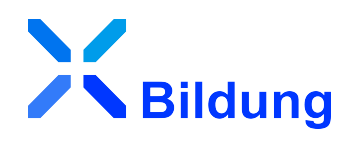

# <span id="page-18-0"></span>**II Fachliche Modellierung**

# <span id="page-20-0"></span>**II.1 Grundlegende Designentscheidungen**

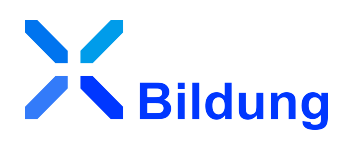

OZG, SDG, DSGVO und eIDAS sind rechtliche Vorgaben im Bildungswesen, die es einzuhalten bzw. umzusetzen gilt. Im Jahr 2019 kam eine [Studie](https://www.it-planungsrat.de/fileadmin/beschluesse/2020/Beschluss2020-52_Datenaustausch_im_Hochschulwesen_Standardisierungsstrategie.pdf) im Kontext der OZG-Umsetzung zu dem Ergebnis, dass es neben fachlich konkreten Spezifikationen wie XHochschule und weiteren auch eines organisatorischen, semantischen und technischen Rahmens bedarf, der [Lebenslagen-übergreifend](https://verwaltung.bund.de/portal/DE/Lebenslagen/Schule_Ausbildung_Studium) für Interoperabilität im Bildungswesen sorgt. Dieser Rahmen soll Themen abbilden, die nicht direkt schul- oder hochschulspezifisch sind. Genau das ist die Zielstellung von XBildung. Mit XBildung können Entwicklungsaufwände gebündelt werden, die bei einer Vielzahl parallel umzusetzender digitaler Verwaltungsdienstleistungen im Bildungswesen entstehen.

Übergeordnetes Ziel ist es, die Interoperabilität im Bildungswesen durch die Digitalisierung von ehemals analogen Nachweisen zu fördern: d.h. die zusätzliche Ausstellung von maschinenverarbeitbaren Bildungsnachweisen zu ermöglichen. Dazu zählen beispielsweise der digitale Sekundarschulabschluss, das Hochschulabschlusszeugnis oder das Prüfungszeugnis einer dualen Ausbildung. Hier dient die Spezifikation XBildung als Basismodul. Die darin definierten semantischen Bausteine werden eingebunden von Fachmodulen wie XHochschule für das Hochschulwesen, XSchule für das Schulwesen oder XBerufsbildung für das Berufsbildungswesen.

Die folgenden Designentscheidungen sind für die Erstellung dieser Spezifikationen besonders wichtig:

- 1. Nachnutzung von XÖV-Methodik, Komponenten der XÖV-Kernkomponentenbibliothek sowie der Datentypen der DIN 91379 "Zeichen und definierte Zeichensequenzen in Unicode für die elektronische Verarbeitung von Namen und den Datenaustausch in Europa".
- 2. Wahrung von Anschlussfähigkeit **begrenzt auf Belange der semantischen Ebene, also auf den fachlichen Payload,** an bestehende Register und OZG-Komponenten, wie Nutzerkonten des Bundes oder der Länder oder ein zukünftiges Datenschutzcockpit als Teil einer Architektur des IT-Planungsrates für die Umsetzung des [Registermodernisierungsgesetzes](https://www.bundesregierung.de/breg-de/suche/registermodernisierungsgesetz-1790176) in Deutschland.
- 3. Enger Kontakt zu europäischen Datenmodellen: SDG-Datenmodell, European Learning Model (EDCI/ELM) sowie EMREX/ELMO . Dies ermöglicht einerseits die Berücksichtigung europäischer Anforderungen, die im Rahmen von XBildung relevant sind und die Möglichkeit eines Mappings von Wertelisten, wo Interoperabilität zu den europäischen Datenmodellen bereits besteht. Andererseits sollen fachliche Anforderungen aus XBildung in die europäischen Vorhaben eingebracht werden, um von vornherein eine möglichst hohe Interoperabilität zwischen XBildung und den europäischen Datenmodellen sicherzustellen.
- 4. Berücksichtigung von Semantic Web und W3C Technologie wie etwa der Einsatz von Controlled Vocabularies, Thesauri und persistenten Identifiern.

Die nachfolgende Grafik fasst die wesentlichen Rahmenbedingungen für die Interoperabilität im Kontext von XBildung zusammen:

#### Seite 18

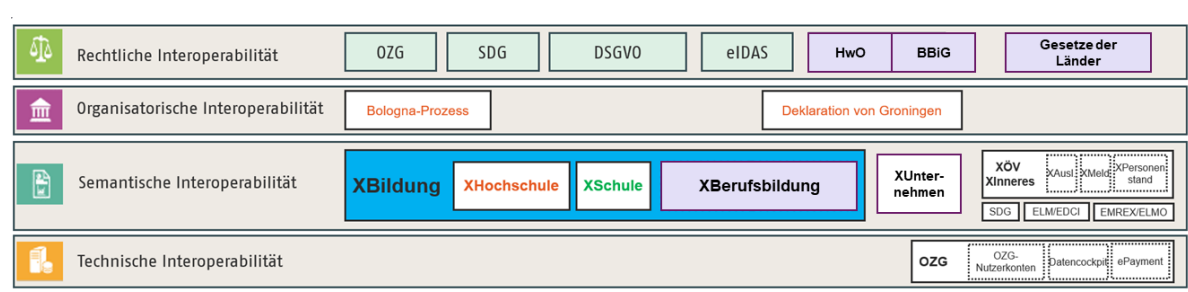

# <span id="page-22-0"></span>**II.2 Wichtige Hinweise zur Implementierung**

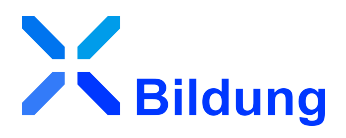

#### **Versionierung**

Die Version einer XML-Nachricht wird über den verwendeten Namespace festgelegt. Die Versionsnummer bereits in Version 1.0 oder höher vorliegender XBildung-Teilvorhaben entspricht dabei immer der vorab veröffentlichten Versionsnummer der XBildung-Spezifikation.

#### **Notwendigkeit von Schematron**

Innerhalb der Teilvorhaben existieren Beschränkungen, die nicht über XML-Schema abgebildet werden können (z.B. das Verbieten leerer Felder). Hierzu werden mittels Schematron Geschäftsregeln festgelegt. Diese Geschäftsregeln werden mittels Schematron- und XSLT-Dateien gemeinsam mit jedem Release zur Verfügung gestellt. Erhaltene Nachrichten können mittels frei lizensierbarer Programme (Microsoft XML Notepad; Saxon Home Edition) gegen diese XSLT-Dateien validiert werden. Eine Validierung allein gegen das XML-Schema genügt nicht um den gesamten logischen Umfang des Datenmodells abzubilden. [Anleitung zur Validierung mit Schematron](https://xbildung.de/web/validierung)

#### **Umgang mit Daten**

Grundsätzlich sollten bei der Informationsübertragung aus internen Systemen in XBildung-Dokumente stets der Grundsatz der Datensparsamkeit sowie etwaige gesetzliche Regeln zur Informationsfreizügigkeit beachtet werden. Weiterhin konnten in einigen Fällen im Rahmen der Bedarfserhebung für XBildung-Vorhaben keine föderal übergreifende Einheitlichkeit in Bezug auf erfasste oder bisher in Papierform bereitgestellte Daten festgestellt werden. Aus genannten Gründen enthalten XBildung-Datenmodelle nur wenige verpflichtende und viele optionale Felder. Für eine sinnvolle Nutzung sollte der Grundsatz gelten, Daten bereitzustellen, die für eine interne Nutzung eines eingehenden Dokuments ebenfalls benötigt werden.

# <span id="page-24-0"></span>**II.3 Eingebundene externe Modelle**

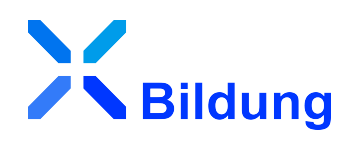

Folgende externe Modelle werden in dieser Spezifikation verwendet und sind auf den XÖV-Webseiten (siehe [http://www.xoev.de/de/produkte\)](http://www.xoev.de/de/produkte) oder im XRepository (siehe [http://www.xrepository.de\)](http://www.xrepository.de) veröffentlicht:

### <span id="page-24-1"></span>II.3.1 XOEV-Bibliothek

XOEV-Bibliothek; Fassung 2022-12-15

Bezugsort:<http://www.xoev.de/de/bibliothek>

Folgende Datentypen aus dem externen Modell werden in dieser Spezifikation verwendet:

- Code
- din91379:datatypeC
- din91379:datatypeE
- Ortsangabe
- Zeitraum

# <span id="page-26-0"></span>**II.4 Code-Datentypen**

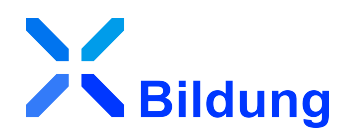

Im Basismodul XBildung werden Code-Datentypen spezifiziert, die in mindestens zwei verschiedenen Fachmodulen (z.B. XHochschule und XSchule) verwendet werden. Code-Datentypen, die nur in einem einzigen Fachmodul zur Anwendung kommen, werden in dem entsprechenden Fachmodul spezifiziert.

## <span id="page-26-1"></span>II.4.1 Übersicht

In der nachstehenden Tabelle werden die folgenden Informationen dargestellt:

#### **Code-Datentyp**

Alle in XBildung definierten Code-Datentypen in alphabetischer Reihenfolge.

#### **Codeliste**

Der Name (kurz)<sup>1</sup> der im jeweiligen Code-Datentyp genutzten Codeliste.

#### **Version**

Die Version der im jeweiligen Code-Datentyp genutzten Codeliste (Attribut listVersionID).

#### **Typ**

Art der Codelistennutzung, wie im XÖV-Handbuch beschrieben.

Die Namen der Code-Datentypen und der Codelisten stellen Links zu den jeweiligen Detail-Abschnitten dar.

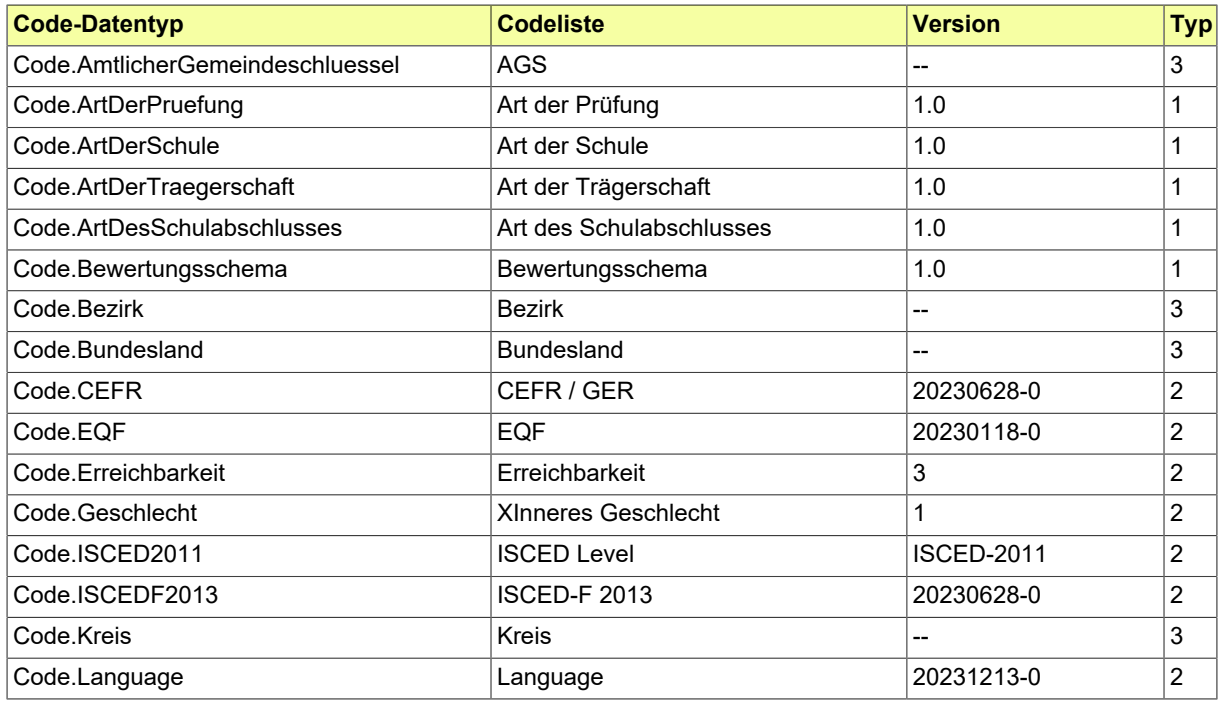

<sup>1</sup>Weitere Informationen zu den Metadaten einer Codeliste sind im aktuellen XÖV-Handbuch beschrieben.

#### Seite 24

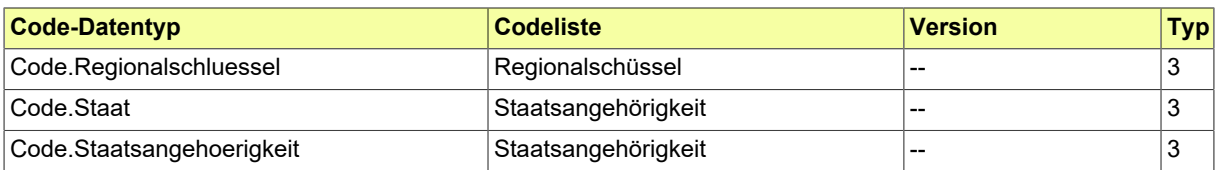

# <span id="page-28-0"></span>II.4.2 Code.AmtlicherGemeindeschluessel

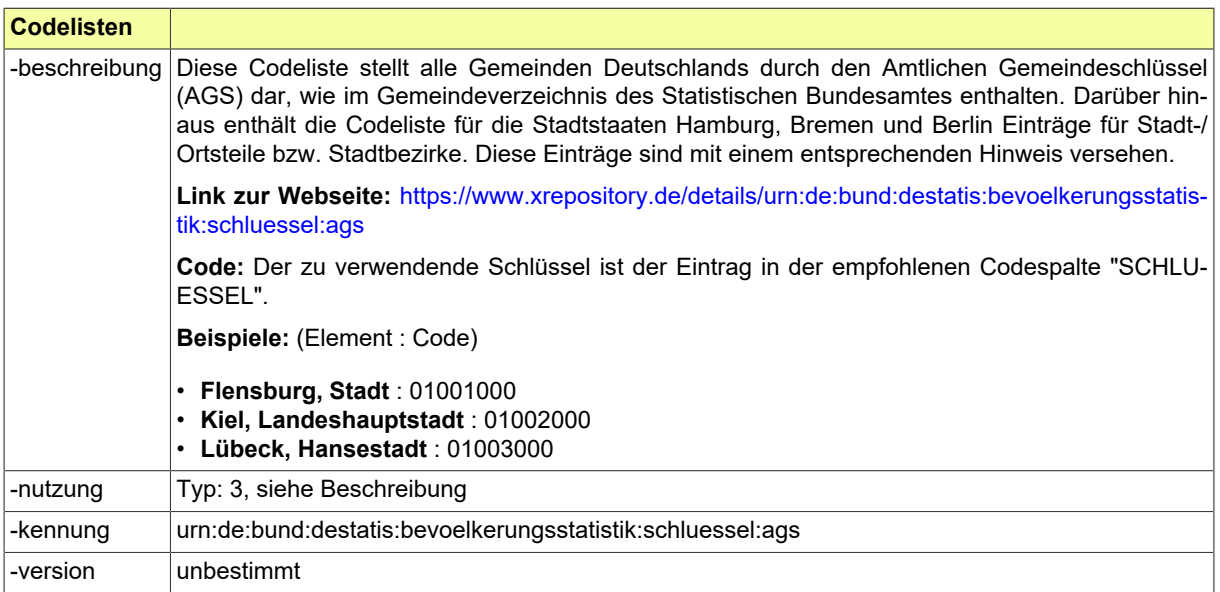

# <span id="page-28-1"></span>II.4.3 Code.ArtDerPruefung

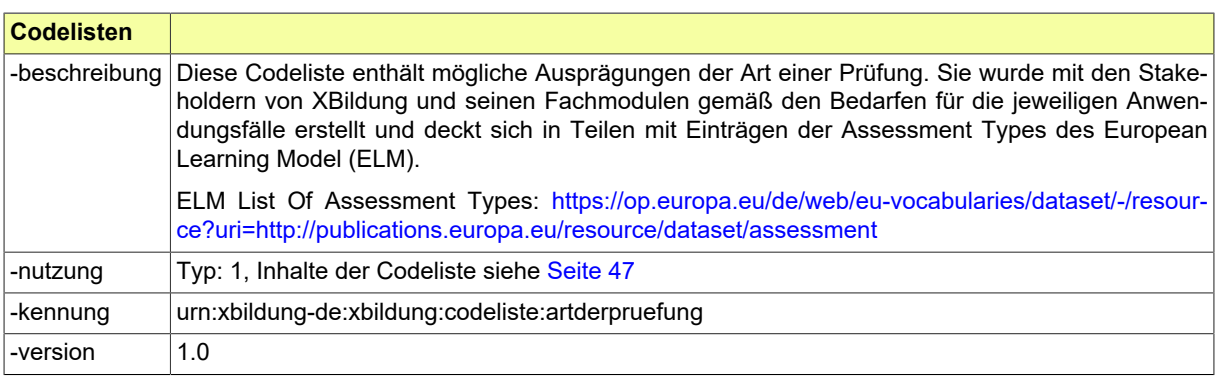

# <span id="page-28-2"></span>II.4.4 Code.ArtDerSchule

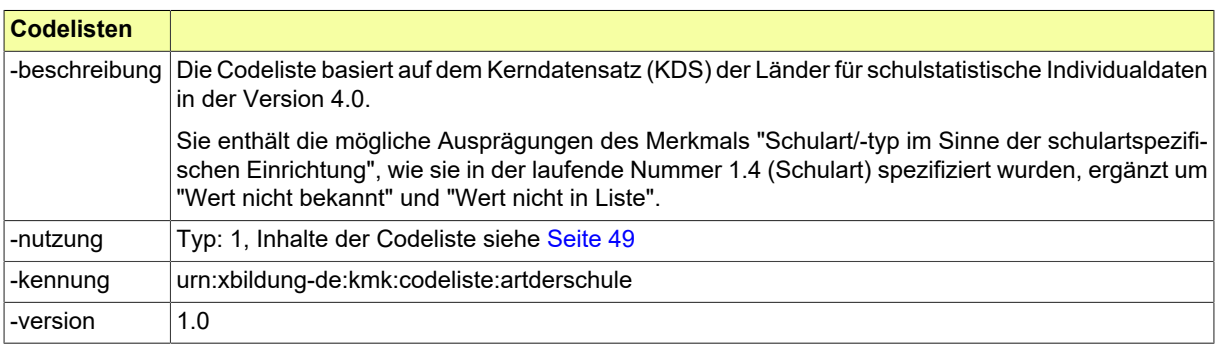

# <span id="page-29-0"></span>II.4.5 Code.ArtDesSchulabschlusses

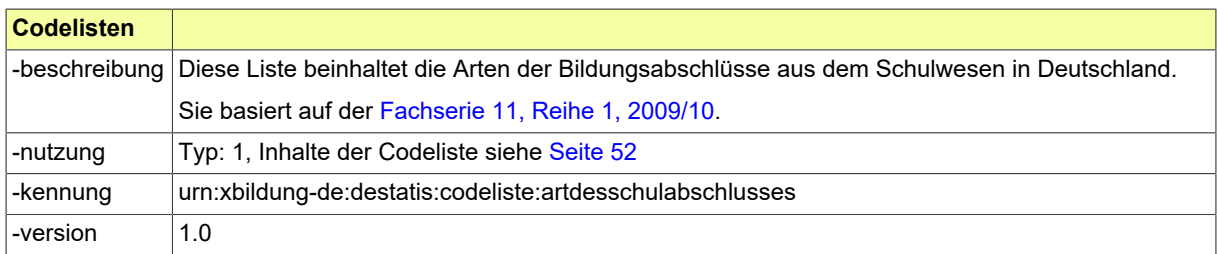

# <span id="page-29-1"></span>II.4.6 Code.ArtDerTraegerschaft

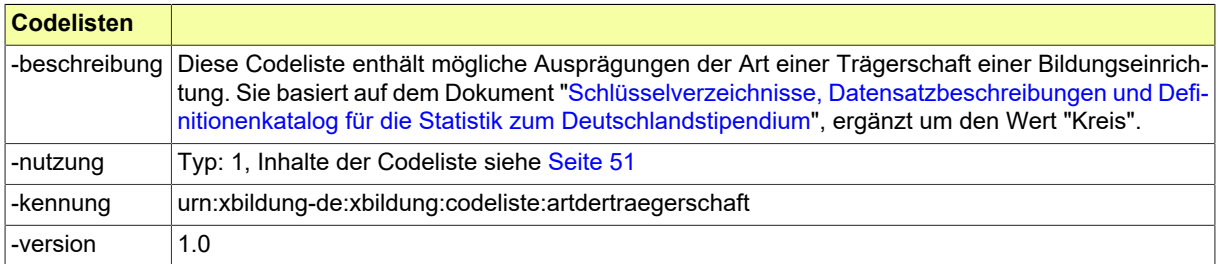

## <span id="page-29-2"></span>II.4.7 Code.Bezirk

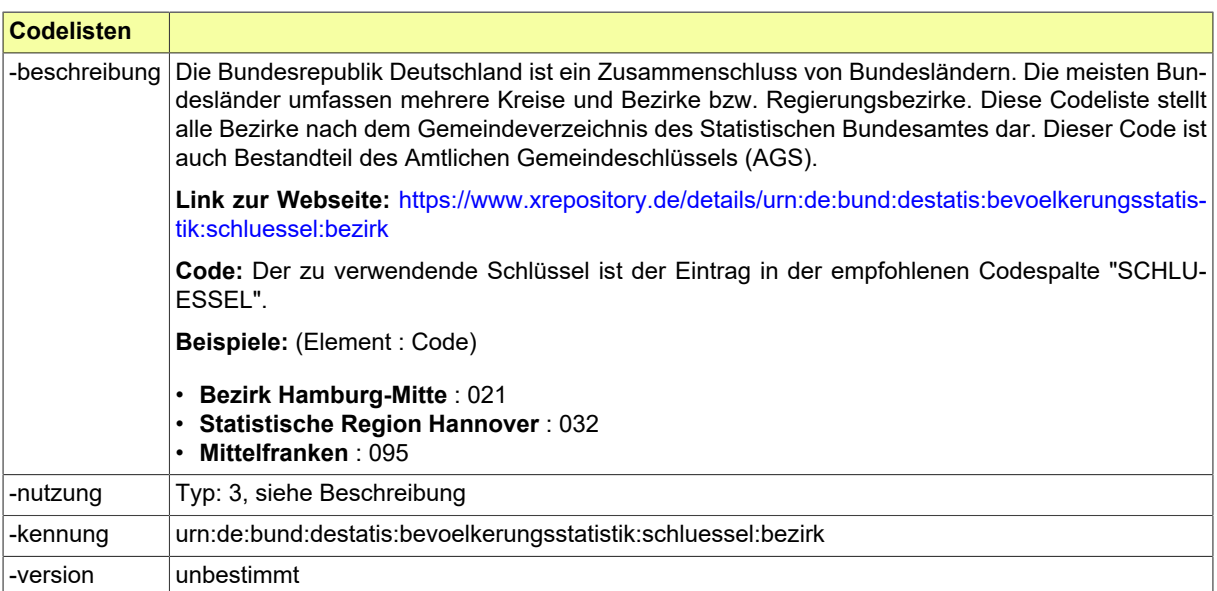

# <span id="page-29-3"></span>II.4.8 Code.Bewertungsschema

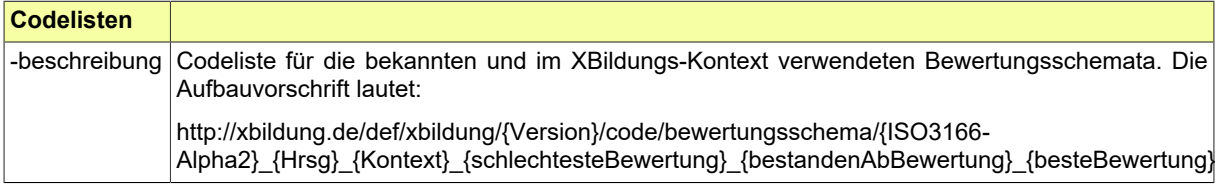

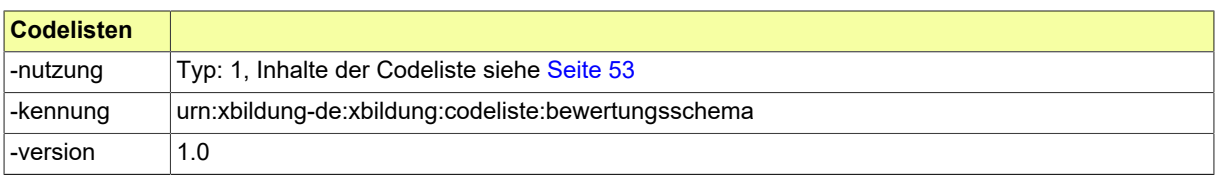

# <span id="page-30-0"></span>II.4.9 Code.Bundesland

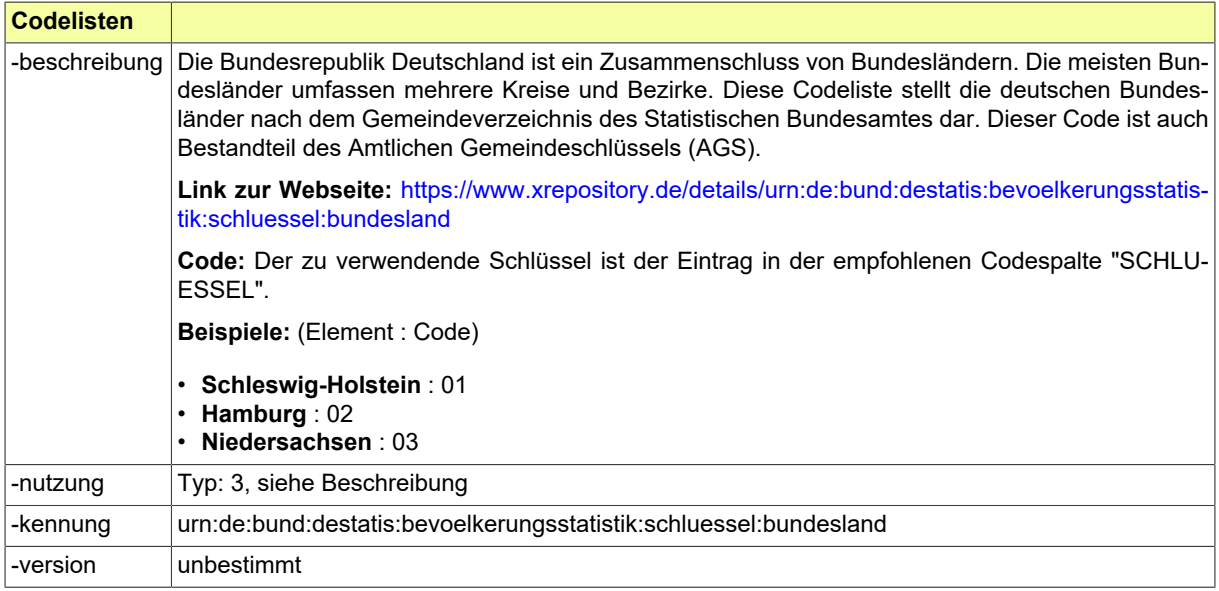

# <span id="page-30-1"></span>II.4.10 Code.CEFR

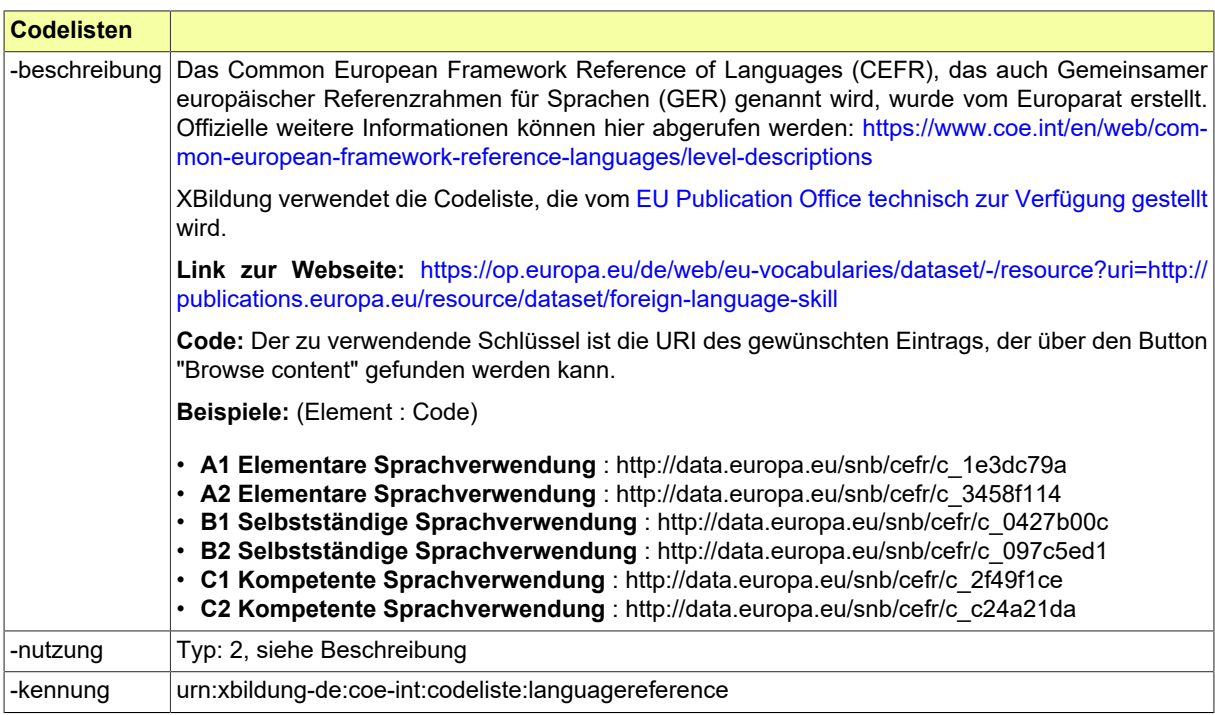

#### Seite 28

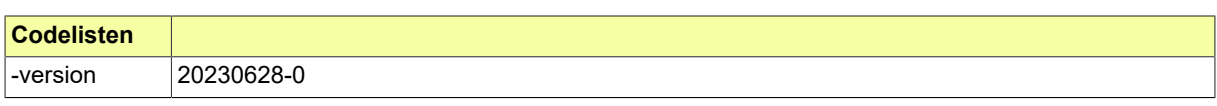

# <span id="page-31-0"></span>II.4.11 Code.Erreichbarkeit

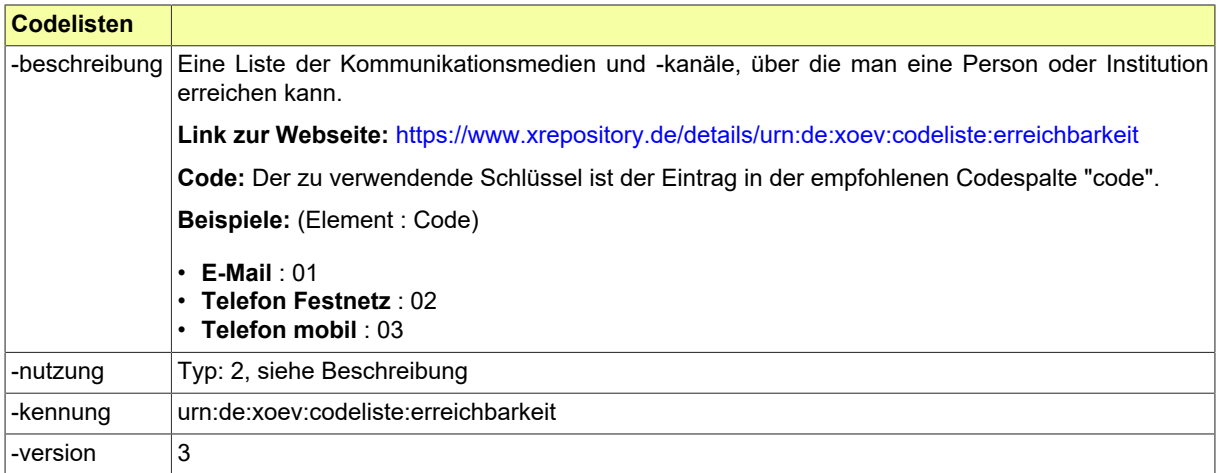

## <span id="page-31-1"></span>II.4.12 Code.EQF

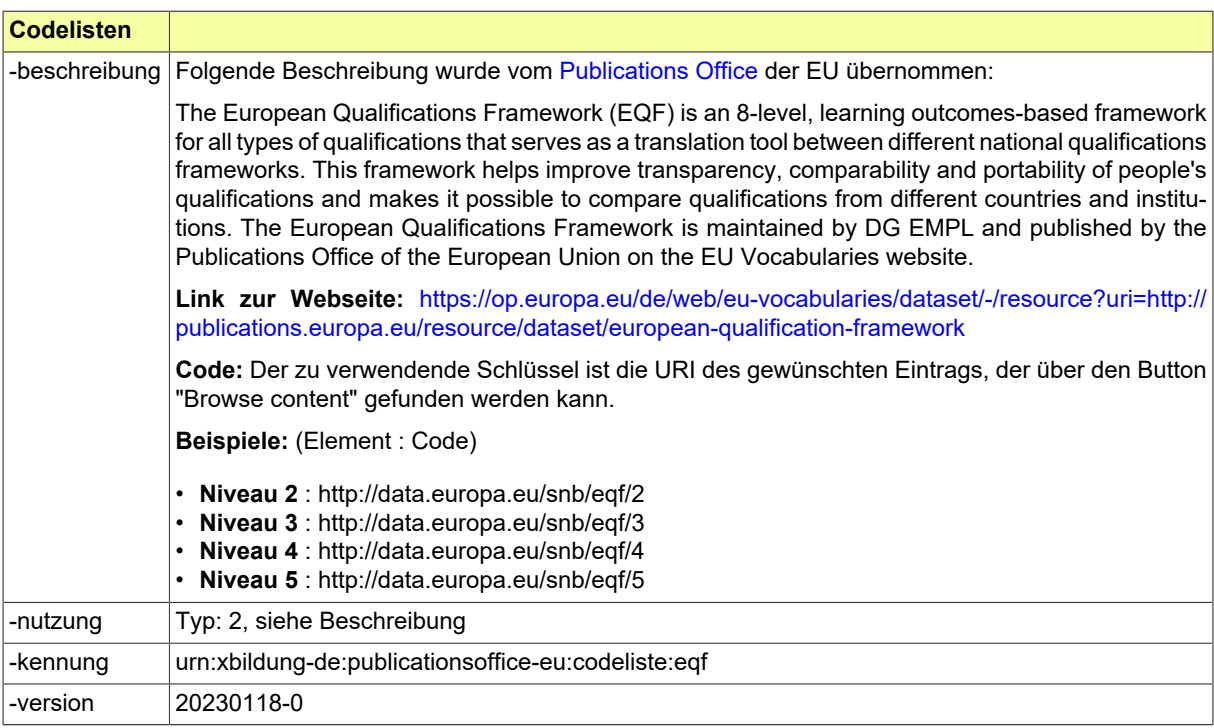

# <span id="page-31-2"></span>II.4.13 Code.Geschlecht

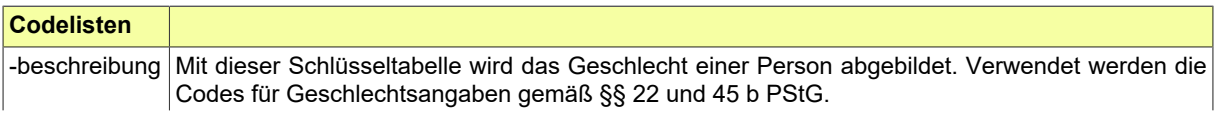

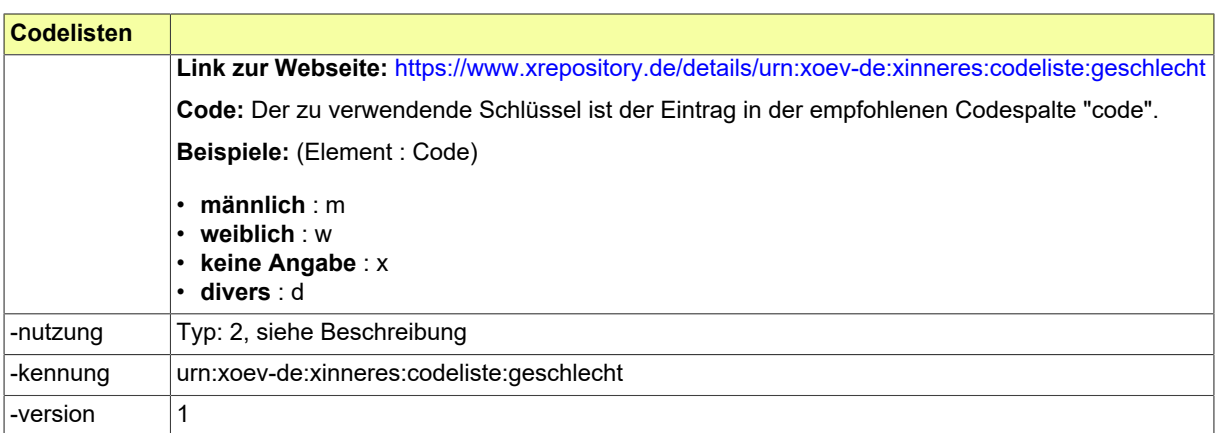

# <span id="page-32-0"></span>II.4.14 Code.ISCED2011

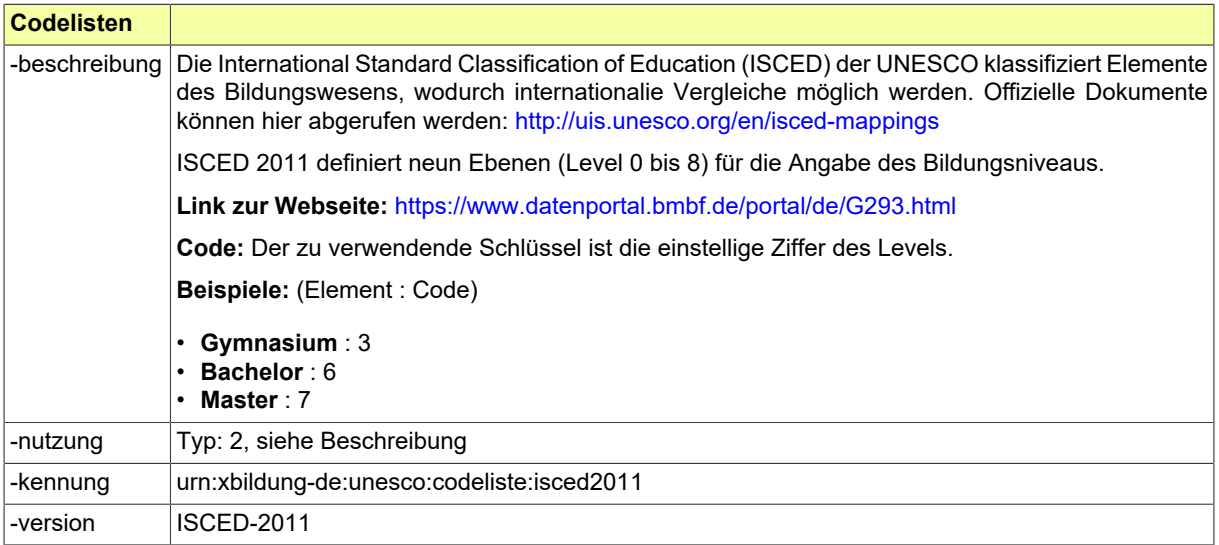

# <span id="page-32-1"></span>II.4.15 Code.ISCEDF2013

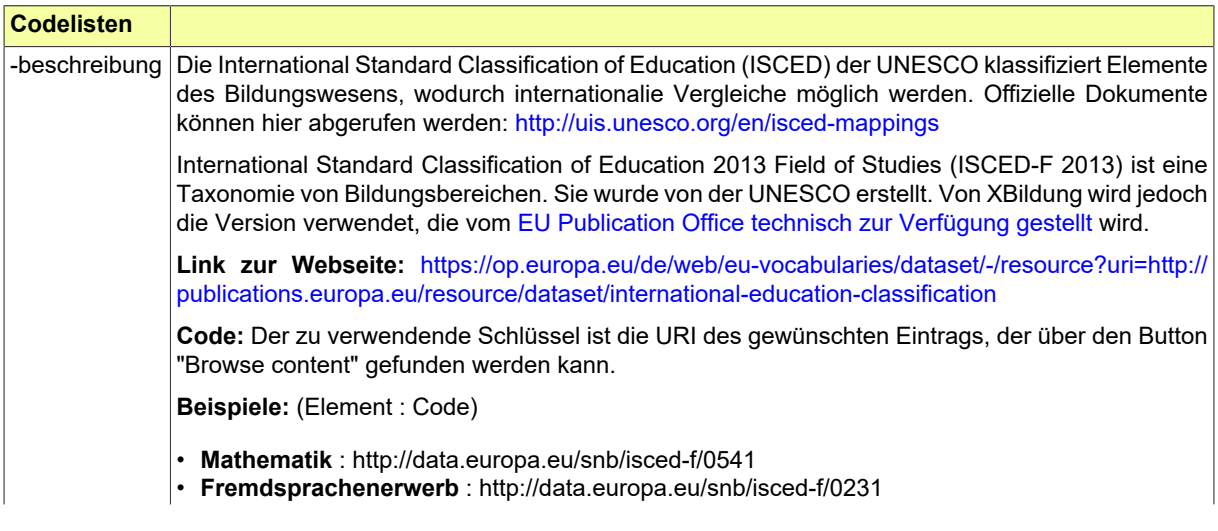

Seite 30

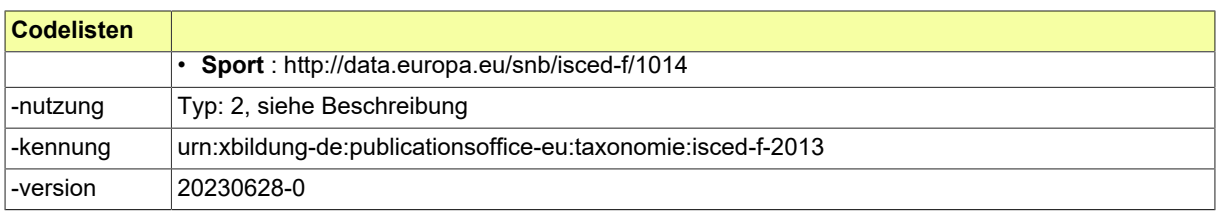

# <span id="page-33-0"></span>II.4.16 Code.Kreis

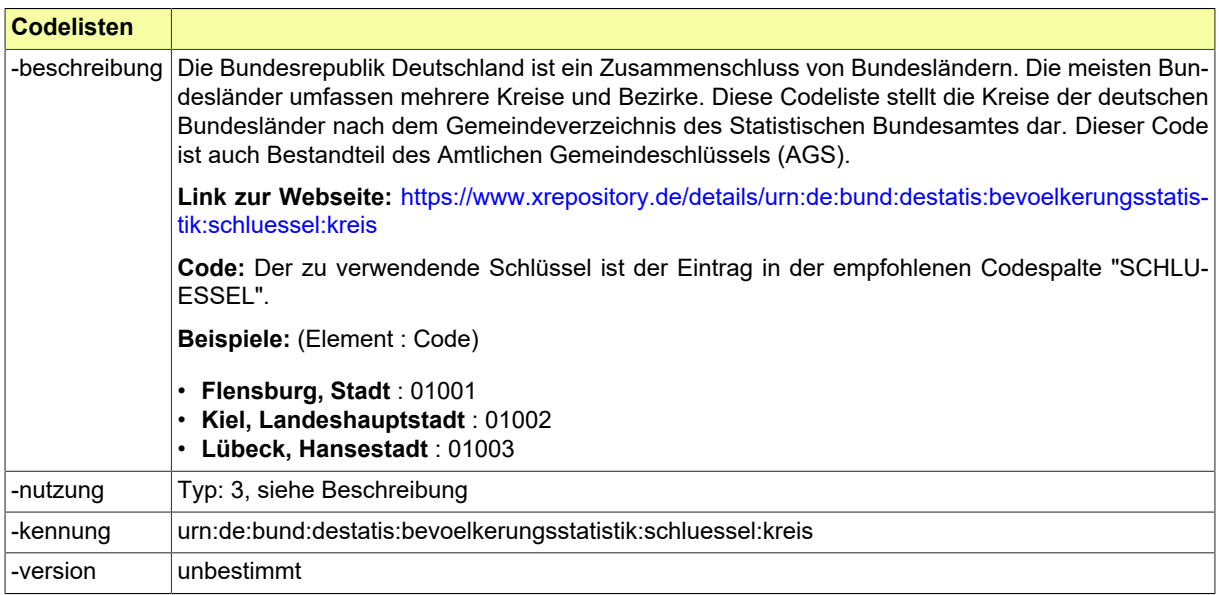

# <span id="page-33-1"></span>II.4.17 Code.Language

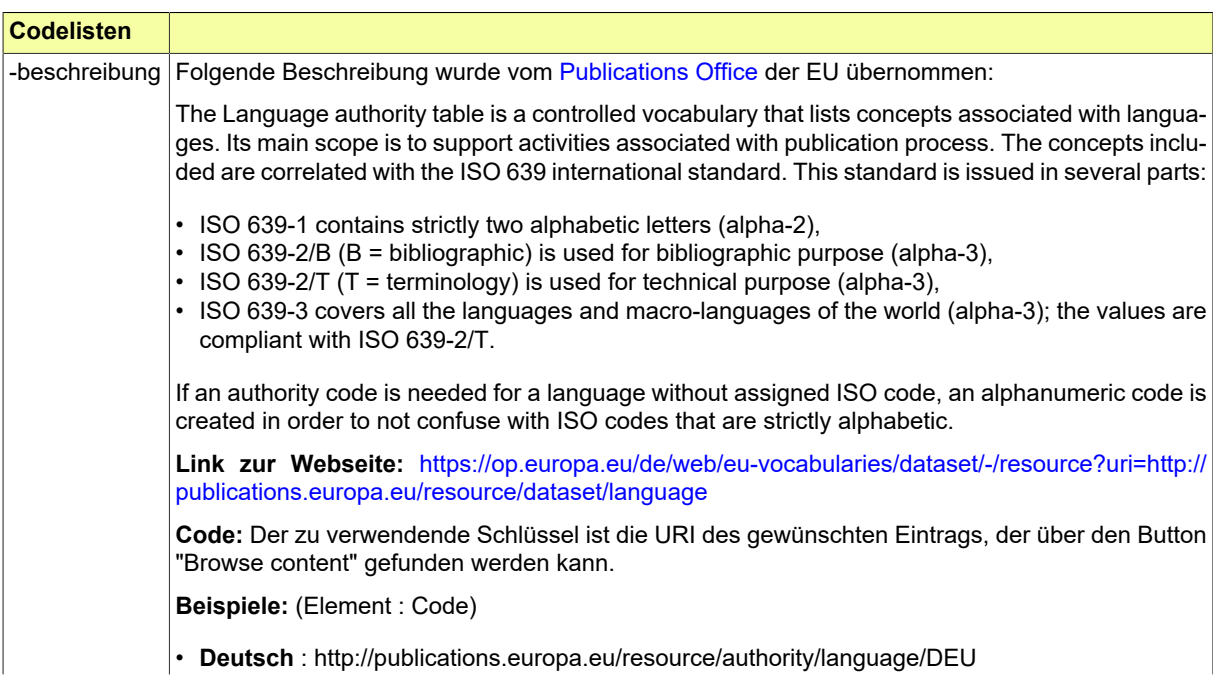

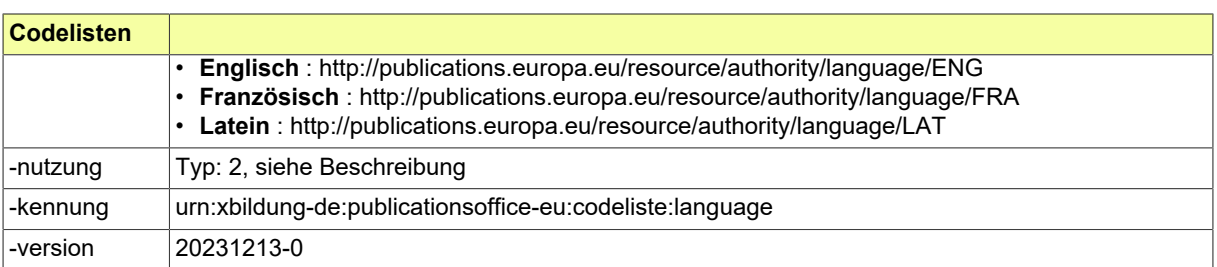

# <span id="page-34-0"></span>II.4.18 Code.Regionalschluessel

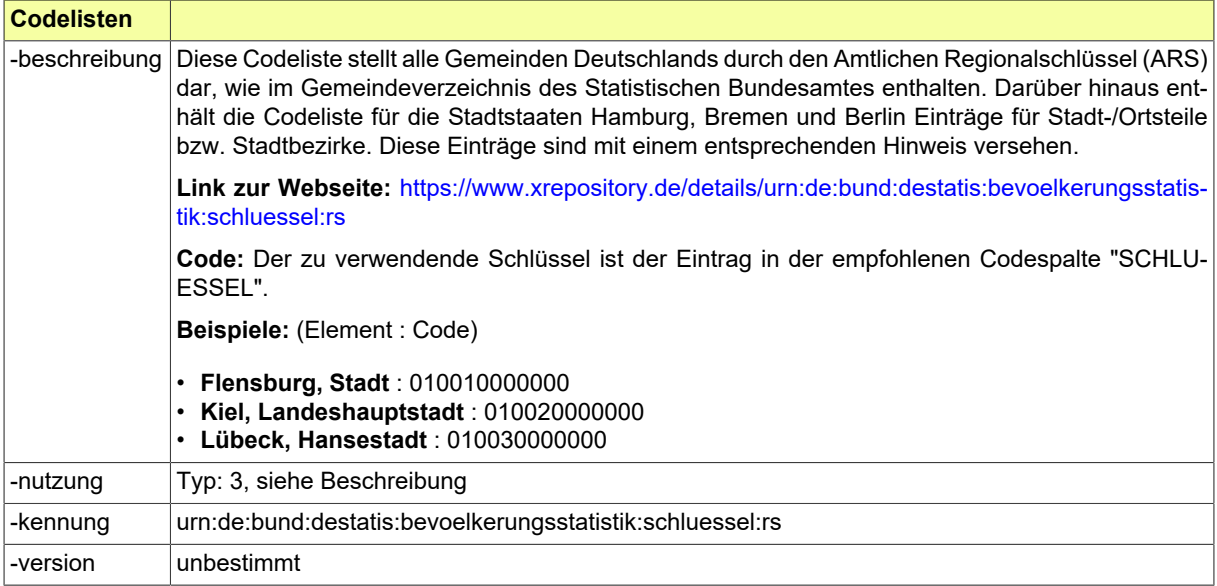

## <span id="page-34-1"></span>II.4.19 Code.Staat

Verwendet die [Codeliste Staatsangehörigkeit aus der Staats- und Gebietssystematik des Statistischen](#page-68-0) [Bundesamtes zur Angabe von Staaten](#page-68-0) zur Angabe des Staats. Es muss sowohl der Codewert als auch der Name übermittelt werden.

**Code:** Der zu verwendende Schlüssel ist der Eintrag in der empfohlenen Codespalte "DESTA-TIS-Schluessel-Staatsangehoerigkeit".

**Name:** Die zu verwendende Beschreibungsspalte ist "Staatsname-kurz".

**Beispiele:** (Code : Name)

- **000** : Deutschland
- **120** : Jugoslawien
- **121** : Albanien

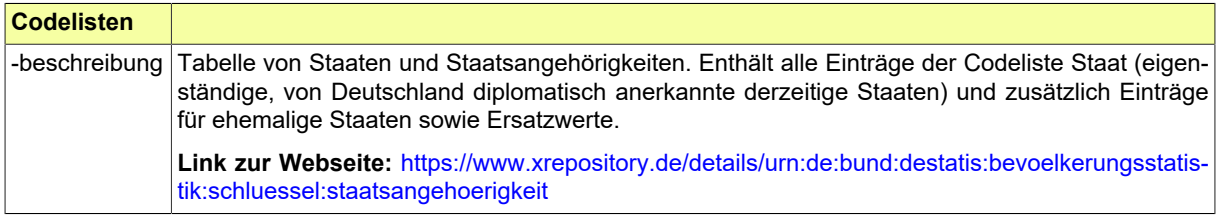

Seite 32

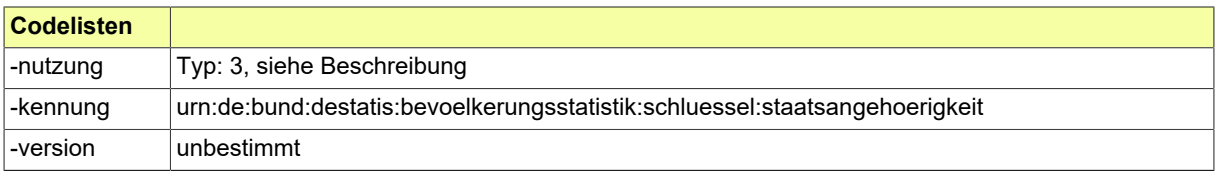

## <span id="page-35-0"></span>II.4.20 Code.Staatsangehoerigkeit

Verwendet die [Codeliste Staatsangehörigkeit aus der Staats- und Gebietssystematik des Statistischen](#page-68-0) [Bundesamtes zur Angabe von Staaten](#page-68-0) zur Angabe der Staatsangehörigkeit. Es muss sowohl der Codewert als auch der Name übermittelt werden.

**Code:** Der zu verwendende Schlüssel ist der Eintrag in der empfohlenen Codespalte "DESTA-TIS-Schluessel-Staatsangehoerigkeit".

**Name:** Die zu verwendende Beschreibungsspalte ist "Staatsangehoerigkeit".

**Beispiele:** (Code : Staatsangehoerigkeit)

- **000** : deutsch
- **120** : jugoslawisch
- **121** : albanisch

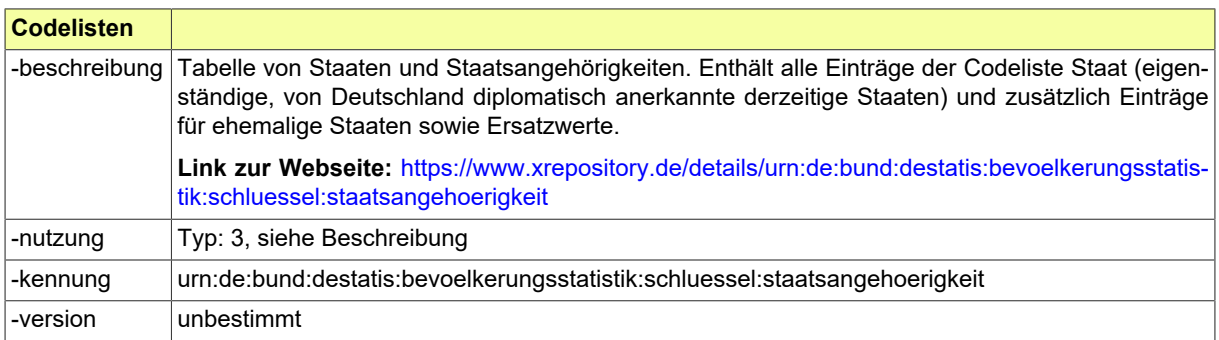
## **II.5 Basisdatentypen**

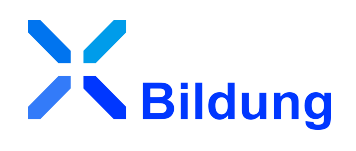

## <span id="page-36-0"></span>II.5.1 String.Localized

Typ: **String.Localized**

Erweiterung eines String-Datentyps um das Attribut xml:lang (optional)

Dieser Typ ist eine Erweiterung des Basistyps **xs:string**.

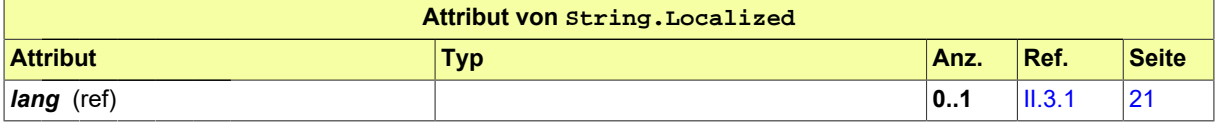

## **II.6 Klassen für den Datenaustausch**

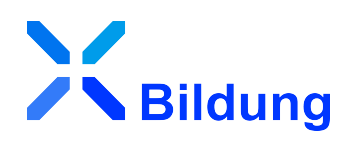

## II.6.1 Benotung

Typ: **Benotung**

Die Klasse Note dient zur Angabe von Bewertungen aller Art, z.B. Schulnoten auf dem Schulzeugnis, Punktzahlen für ein Modul an der Hochschule, Durchschnittsnoten, Abschlussnoten, Zensuren für Abschlussarbeiten, Prüfungsleistungen und Prüfungsteile in der beruflichen Bildung, etc.

### **Abbildung II.6.1. Benotung**

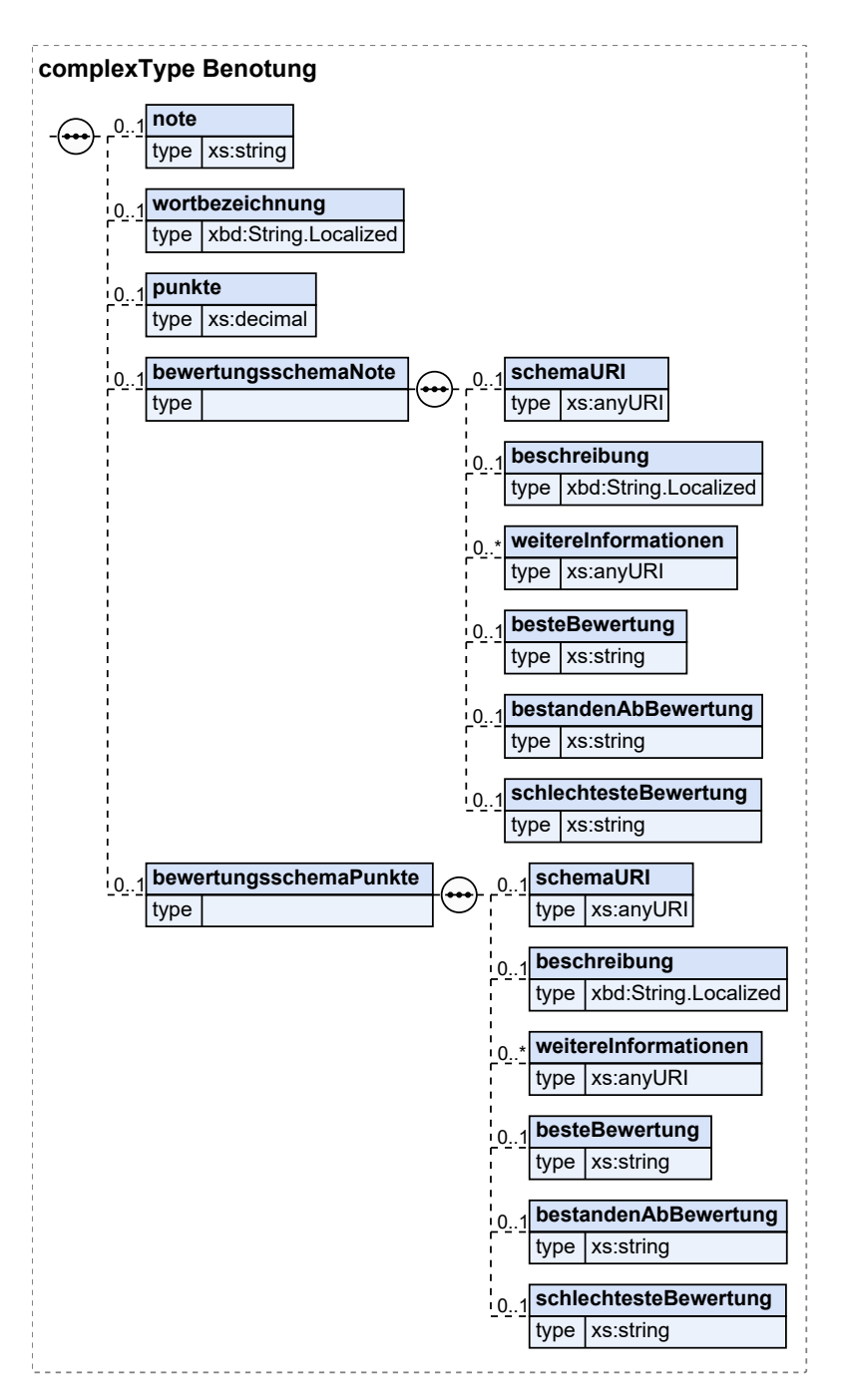

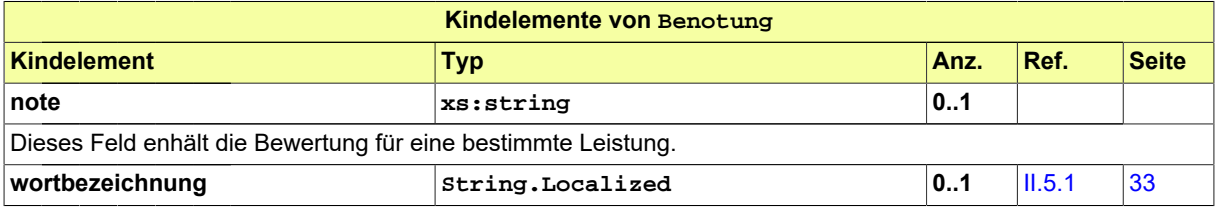

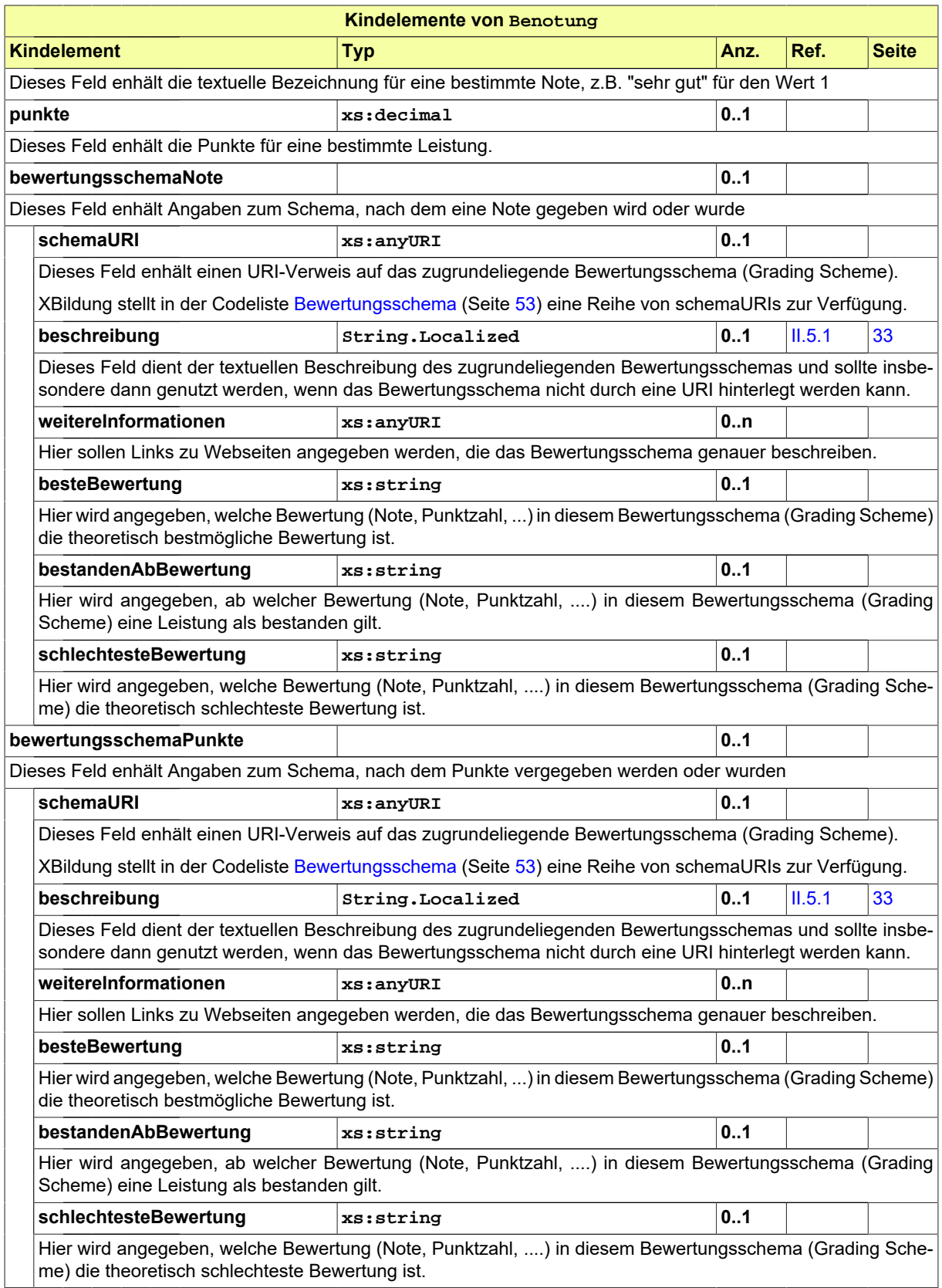

## II.6.2 Dokument

#### Typ: **Dokument**

Allgemeine Eigenschaften von Dokumenten, die zum Zwecke generischerer Verarbeitung übergreifend modelliert wurden. Die Klasse Dokument bildet damit die Grundlage für z.B. Bildungsnachweise oder Bescheinigungen die in den Fachmodulen XSchule und XHochschule als XML-Dateien für den Datenaustausch erstellt werden.

#### **Abbildung II.6.2. Dokument**

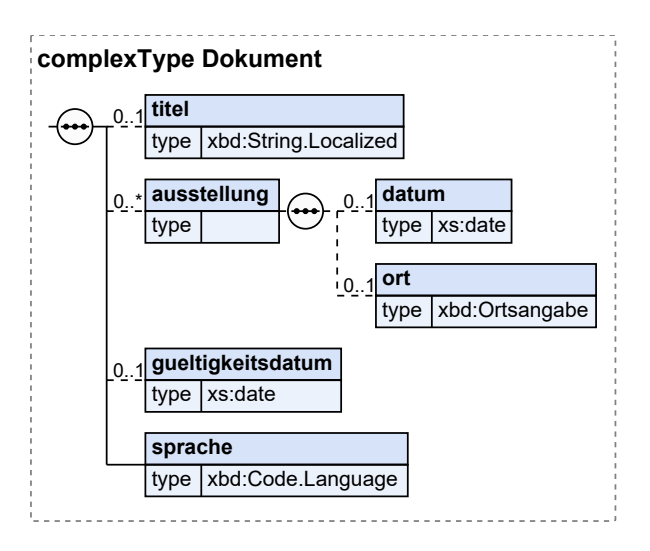

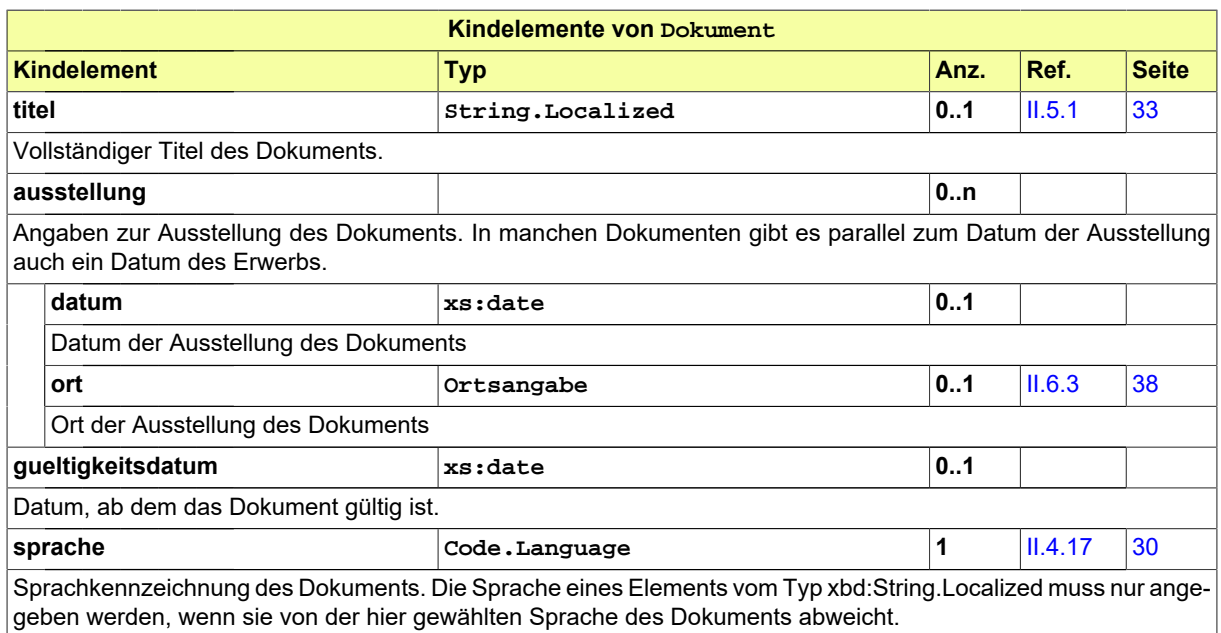

## <span id="page-41-0"></span>II.6.3 Ortsangabe

## Typ: **Ortsangabe**

Hier werden Angaben zum Ort und dem Staat gemacht.

#### **Abbildung II.6.3. Ortsangabe**

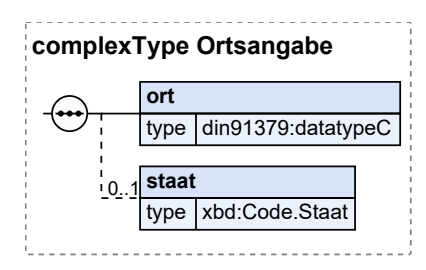

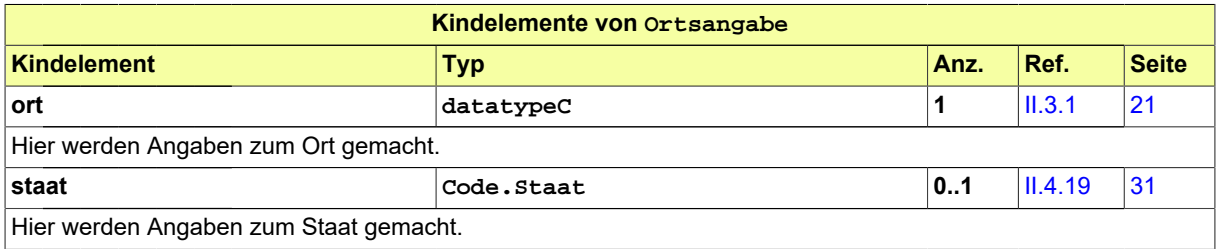

## II.6.4 Praktikum

#### Typ: **Praktikum**

Diese Klasse dient zur Angabe von Daten zu einem absolvierten Praktikum.

#### **Abbildung II.6.4. Praktikum**

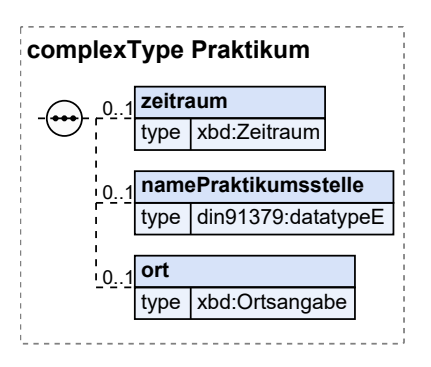

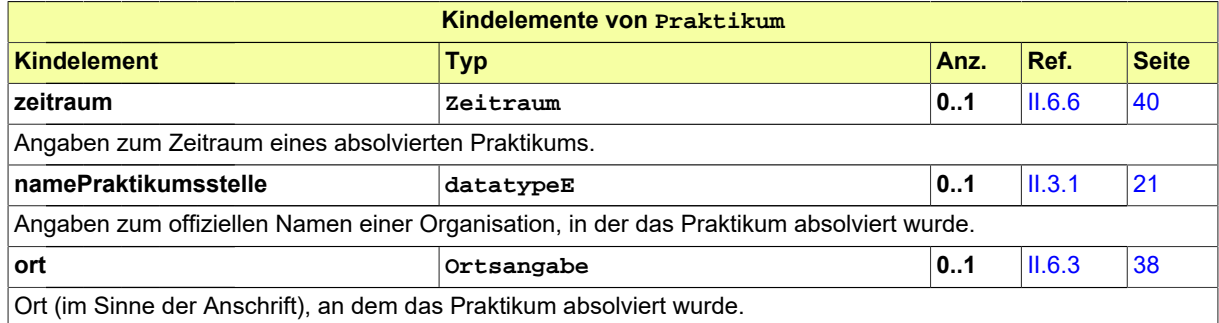

## II.6.5 TeilbekanntesDatum

#### Typ: **TeilbekanntesDatum**

Mit diesem Datentyp kann entweder ein vollständig bekanntes oder ein teilweise bekanntes Datum übermittelt werden.

*Hinweis:* Diese Klasse ist angelehnt an die Umsetzung in XInneres.

#### **Abbildung II.6.5. TeilbekanntesDatum**

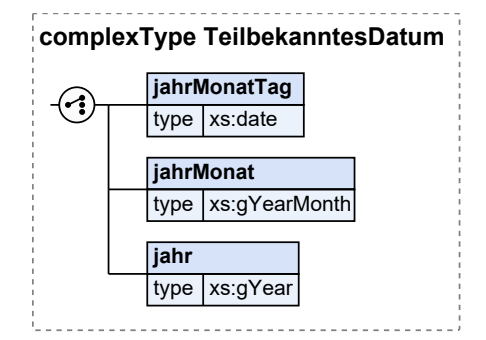

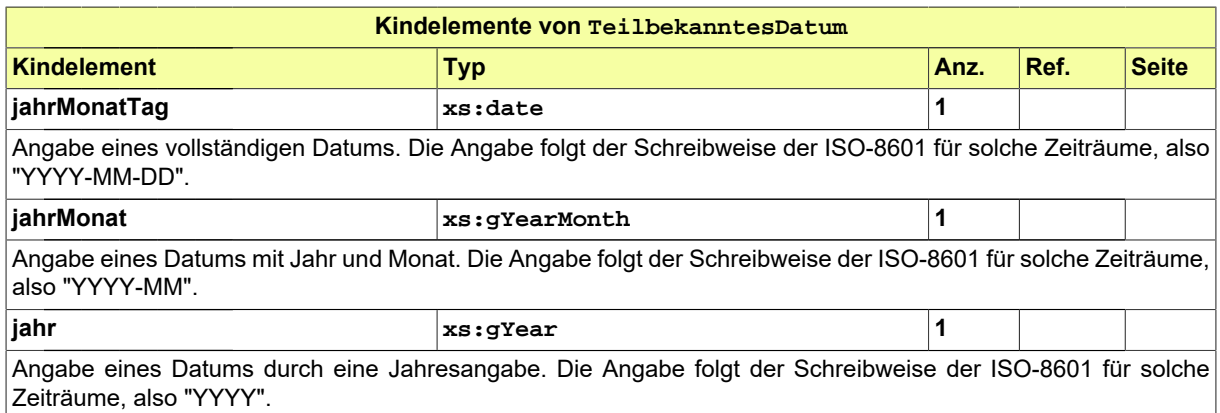

## <span id="page-43-0"></span>II.6.6 Zeitraum

#### Typ: **Zeitraum**

Der Zeitraum kennzeichnet einen Abschnitt auf einem Zeitstrahl durch Angabe von Beginn und/oder Ende.

#### **Abbildung II.6.6. Zeitraum**

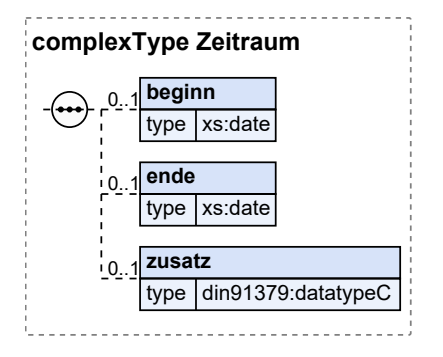

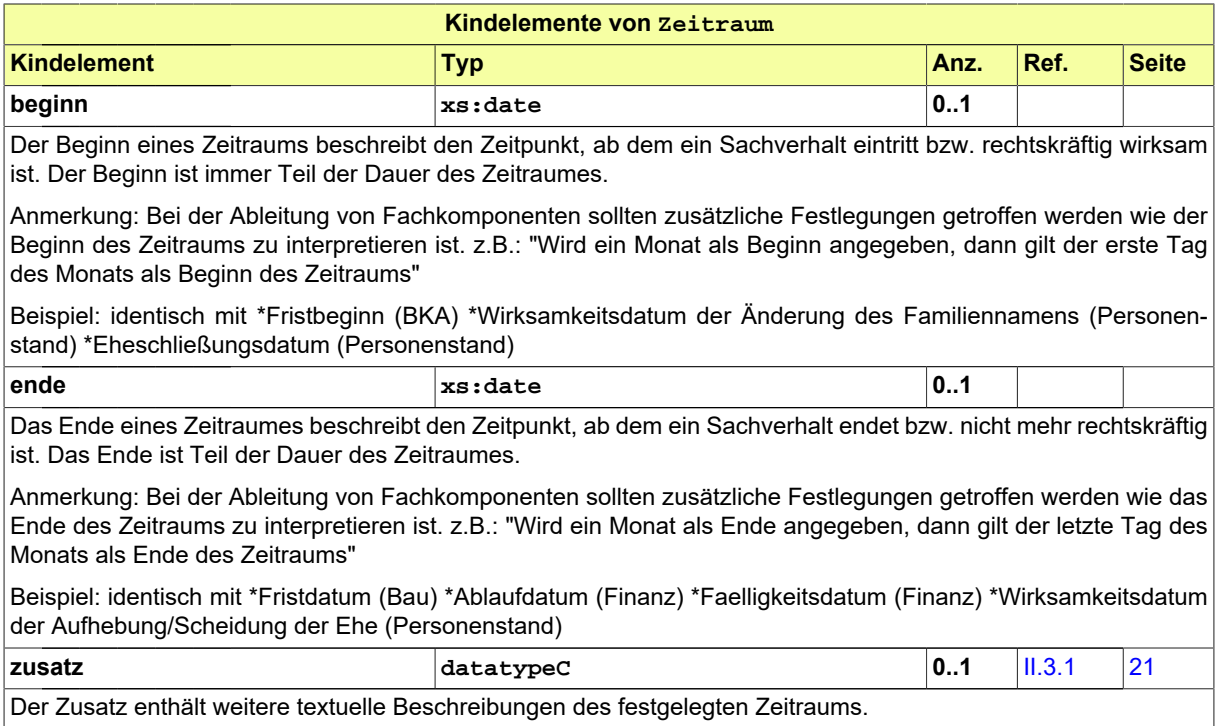

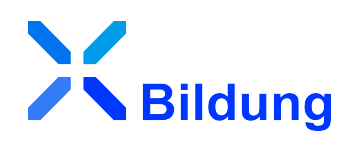

# **III Anhänge**

## **III.A Codelisten**

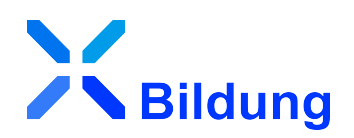

In diesem Abschnitt sind die in XBildung verwendeten Codelisten und ihre Inhalte aufgeführt.

## III.A.1 Übersicht

In der nachstehenden Tabelle werden die folgenden Informationen dargestellt:

#### **Codeliste**

Alle in XBildung genutzten Codelisten in alphabetischer Reihenfolge, die in mindestens einem Code-Datentyp genutzt werden (Typ der Codelistennutzung 1 bis 3).<sup>1</sup>

#### **Version**

Die Version der Codeliste.

#### **Code-Datentyp(en)**

Die die jeweilige Codeliste nutzenden Code-Datentypen.<sup>1</sup>

Die Namen der Code-Datentypen und der Codelisten stellen Links zu den jeweiligen Detail-Abschnitten dar.

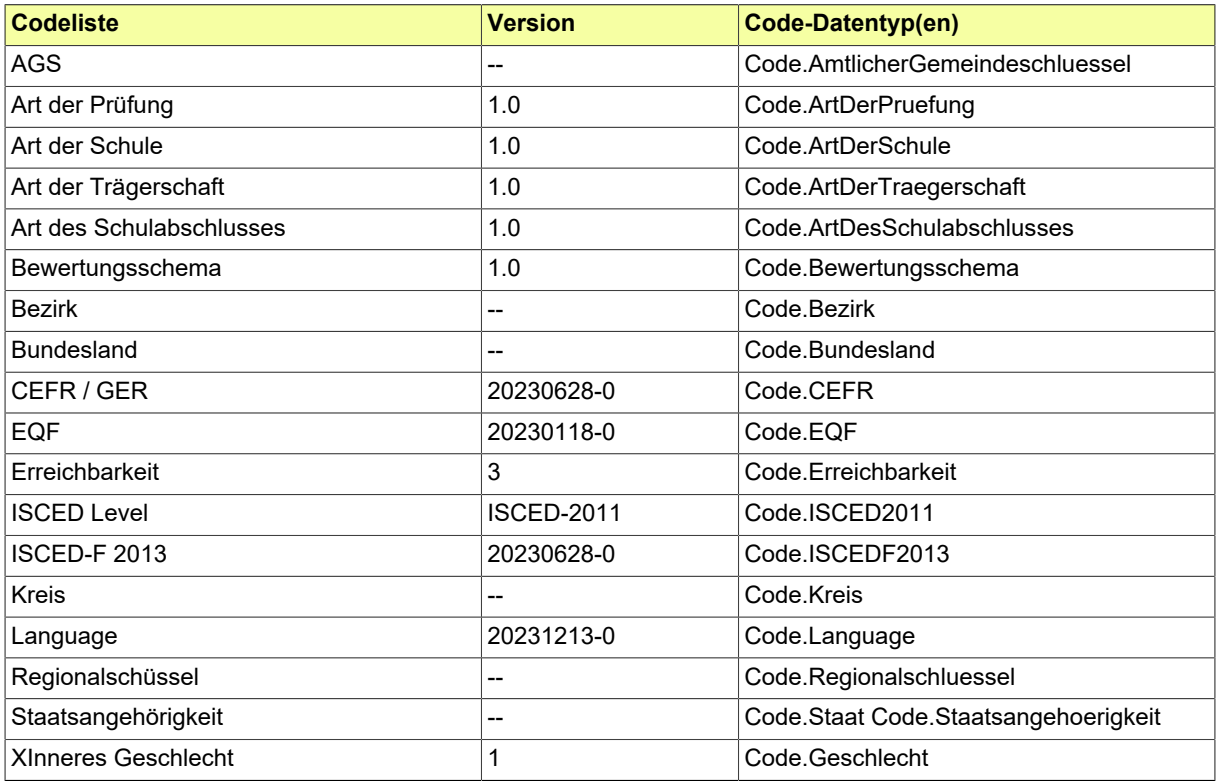

<sup>1</sup>Sofern in der Spalte "Code-Datentyp(en)" kein Eintrag vorhanden ist, bedeutet dies, dass der Standard die jeweilige Codeliste verwendet und dokumentieren möchte. Der die Codeliste nutzende Code-Datentyp ist jedoch nicht im Standard spezifiziert.

## III.A.2 Details

## <span id="page-49-0"></span>III.A.2.1 AGS

Diese Codeliste stellt alle Gemeinden Deutschlands durch den Amtlichen Gemeindeschlüssel (AGS) dar, wie im Gemeindeverzeichnis des Statistischen Bundesamtes enthalten. Darüber hinaus enthält die Codeliste für die Stadtstaaten Hamburg, Bremen und Berlin Einträge für Stadt-/Ortsteile bzw. Stadtbezirke. Diese Einträge sind mit einem entsprechenden Hinweis versehen.

Link zur Webseite: [https://www.xrepository.de/details/](https://www.xrepository.de/details/urn:de:bund:destatis:bevoelkerungsstatistik:schluessel:ags) [urn:de:bund:destatis:bevoelkerungsstatistik:schluessel:ags](https://www.xrepository.de/details/urn:de:bund:destatis:bevoelkerungsstatistik:schluessel:ags)

**Code:** Der zu verwendende Schlüssel ist der Eintrag in der empfohlenen Codespalte "SCHLUESSEL".

**Beispiele:** (Element : Code)

- **Flensburg, Stadt** : 01001000
- **Kiel, Landeshauptstadt** : 01002000
- **Lübeck, Hansestadt** : 01003000

III.A.2.1.1 Metadaten

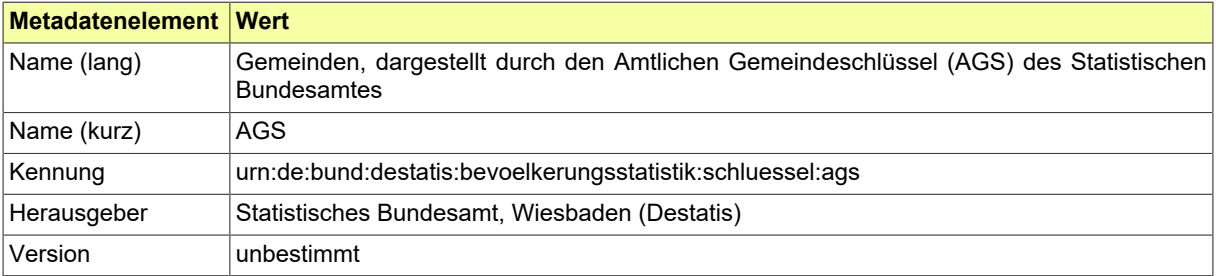

## <span id="page-50-0"></span>III.A.2.2 Art der Prüfung

Diese Codeliste enthält mögliche Ausprägungen der Art einer Prüfung. Sie wurde mit den Stakeholdern von XBildung und seinen Fachmodulen gemäß den Bedarfen für die jeweiligen Anwendungsfälle erstellt und deckt sich in Teilen mit Einträgen der Assessment Types des European Learning Model (ELM).

ELM List Of Assessment Types: [https://op.europa.eu/de/web/eu-vocabularies/dataset/-/resour](https://op.europa.eu/de/web/eu-vocabularies/dataset/-/resource?uri=http://publications.europa.eu/resource/dataset/assessment)[ce?uri=http://publications.europa.eu/resource/dataset/assessment](https://op.europa.eu/de/web/eu-vocabularies/dataset/-/resource?uri=http://publications.europa.eu/resource/dataset/assessment)

#### III.A.2.2.1 Metadaten

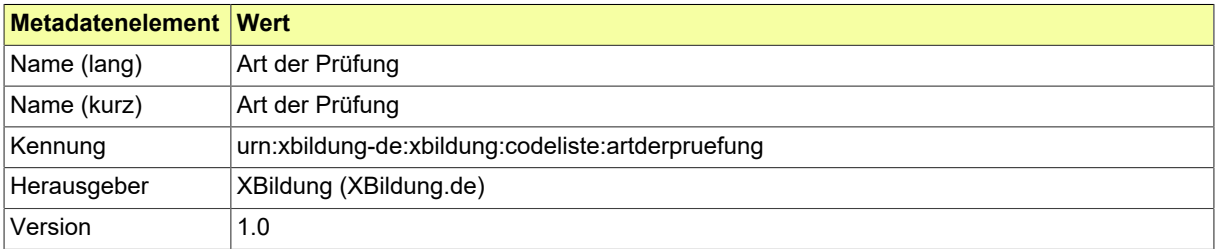

### III.A.2.2.2 Daten

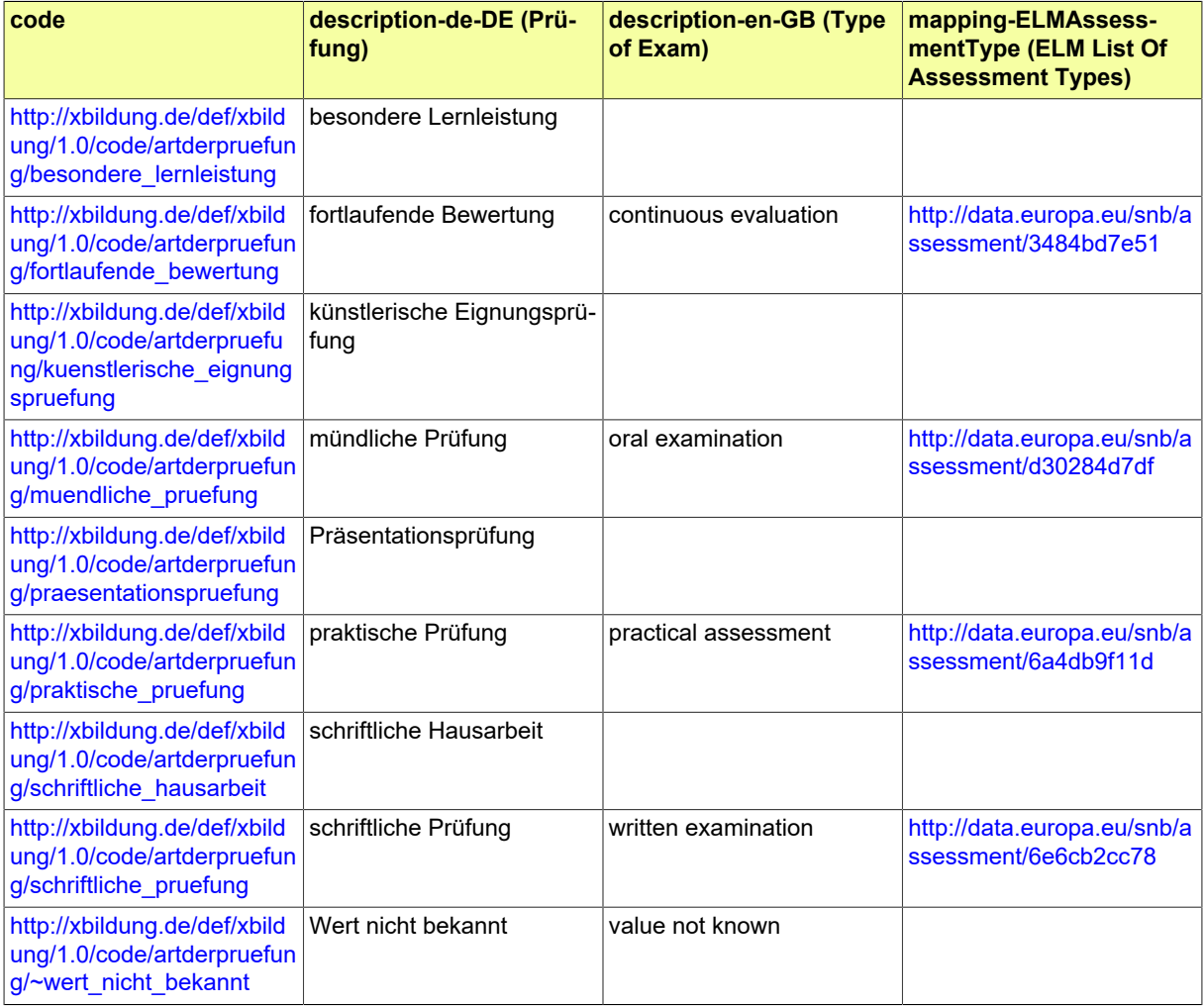

## Seite 48

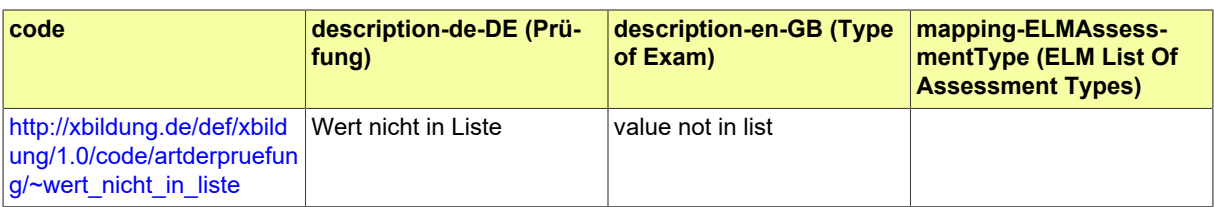

## <span id="page-52-0"></span>III.A.2.3 Art der Schule

Die Codeliste basiert auf dem Kerndatensatz (KDS) der Länder für schulstatistische Individualdaten in der Version 4.0.

Sie enthält die mögliche Ausprägungen des Merkmals "Schulart/-typ im Sinne der schulartspezifischen Einrichtung", wie sie in der laufende Nummer 1.4 (Schulart) spezifiziert wurden, ergänzt um "Wert nicht bekannt" und "Wert nicht in Liste".

### III.A.2.3.1 Metadaten

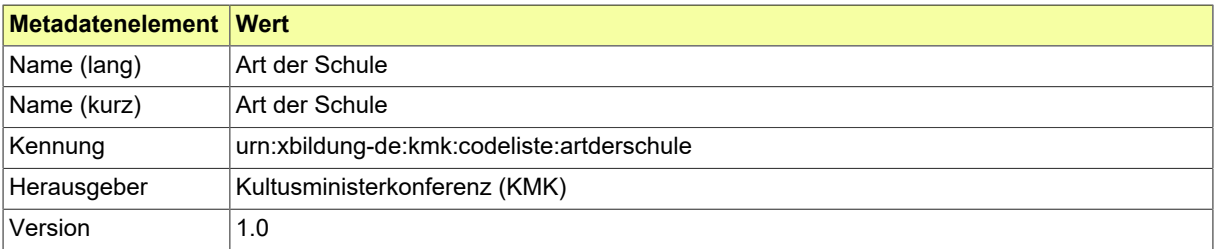

#### III.A.2.3.2 Daten

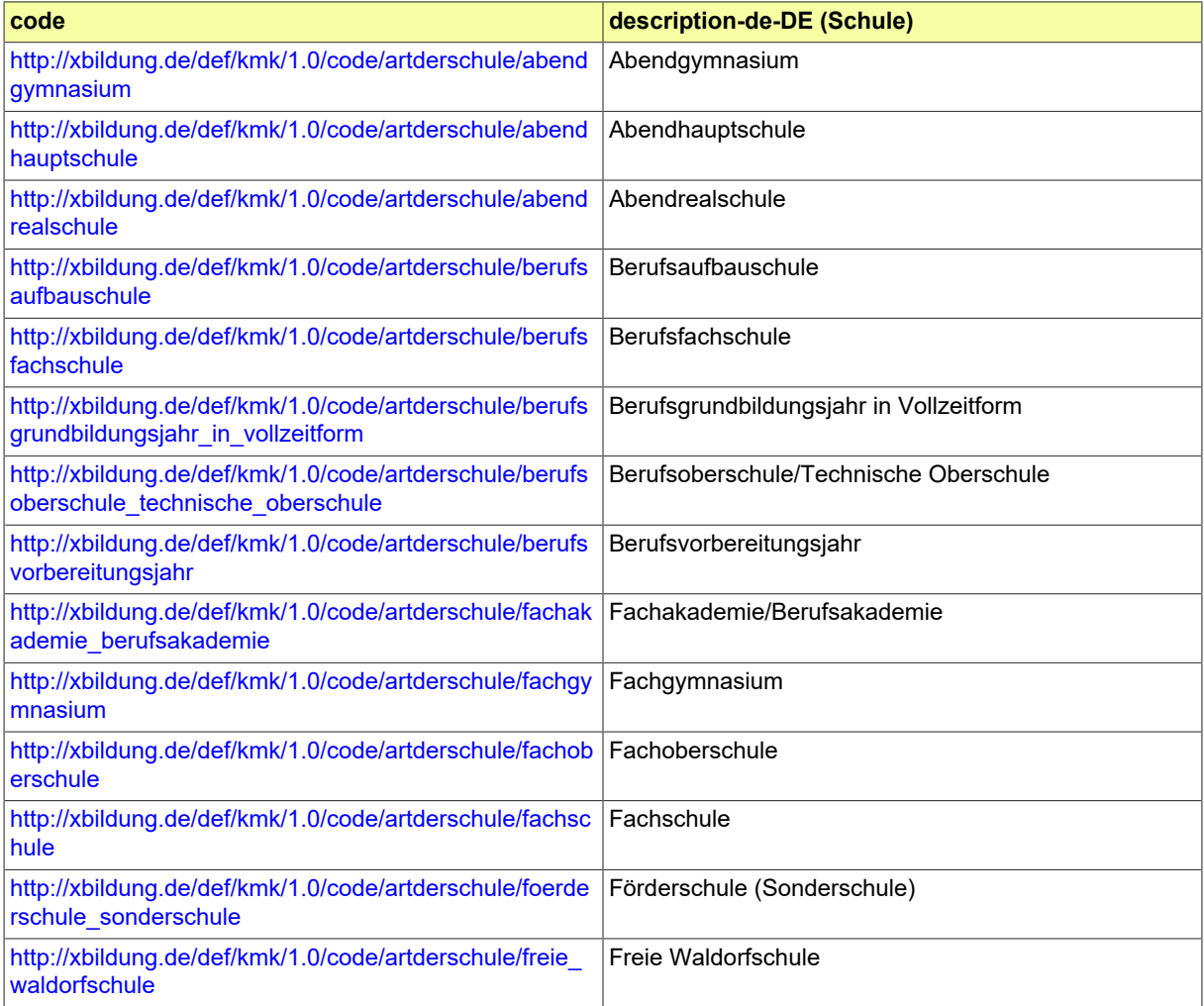

## Seite 50

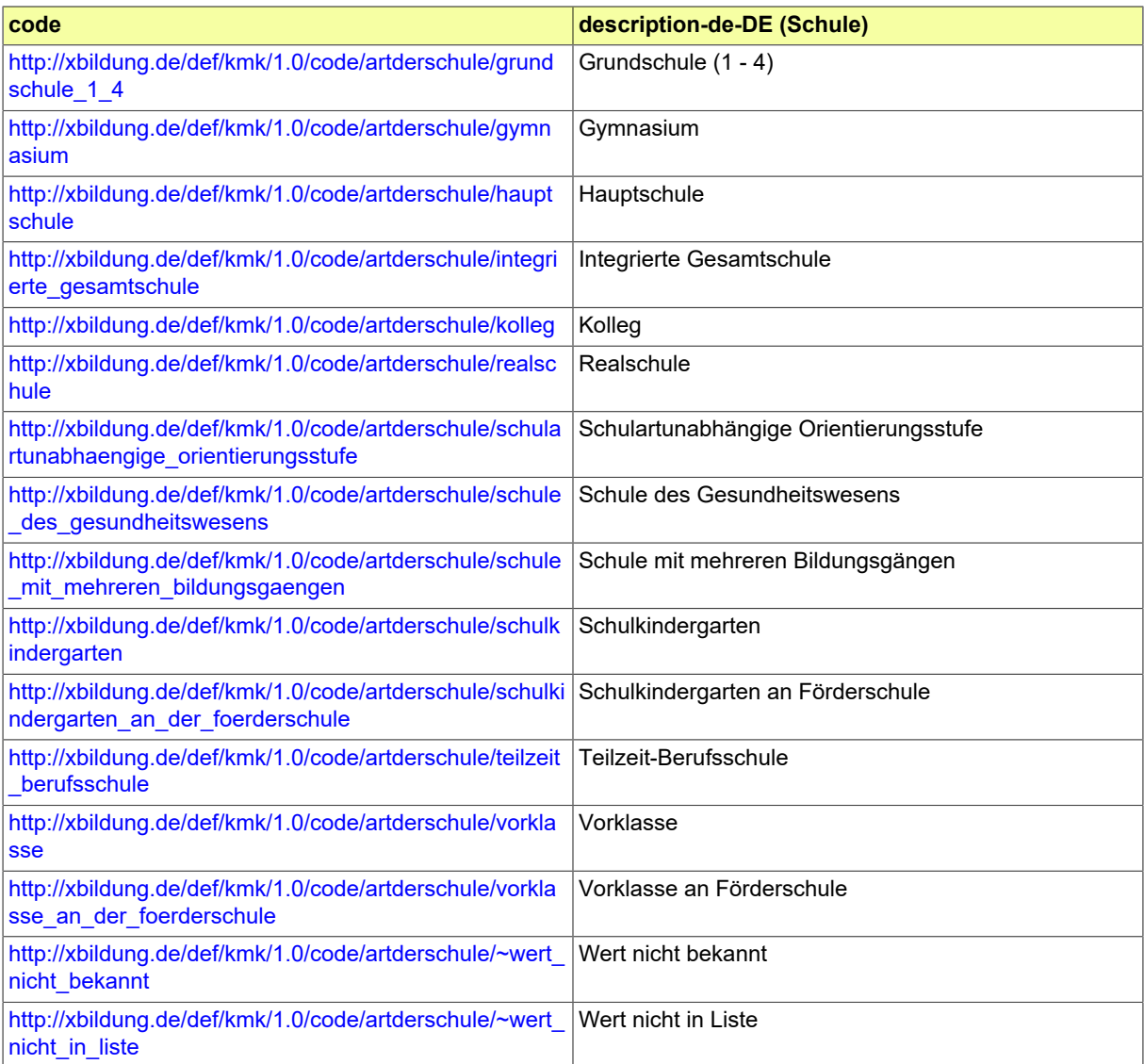

## <span id="page-54-0"></span>III.A.2.4 Art der Trägerschaft

Diese Codeliste enthält mögliche Ausprägungen der Art einer Trägerschaft einer Bildungseinrichtung. Sie basiert auf dem Dokument "[Schlüsselverzeichnisse, Datensatzbeschreibungen und Definitionenka](https://www.statistik-nord.de/fileadmin/Dokumente/Erhebungen/Hochschulstatistiken/8_DeutschlandStipendium/Schluesselverzeichnis_Deutschlandstipendium_WS2022.xlsx)[talog für die Statistik zum Deutschlandstipendium](https://www.statistik-nord.de/fileadmin/Dokumente/Erhebungen/Hochschulstatistiken/8_DeutschlandStipendium/Schluesselverzeichnis_Deutschlandstipendium_WS2022.xlsx)", ergänzt um den Wert "Kreis".

#### III.A.2.4.1 Metadaten

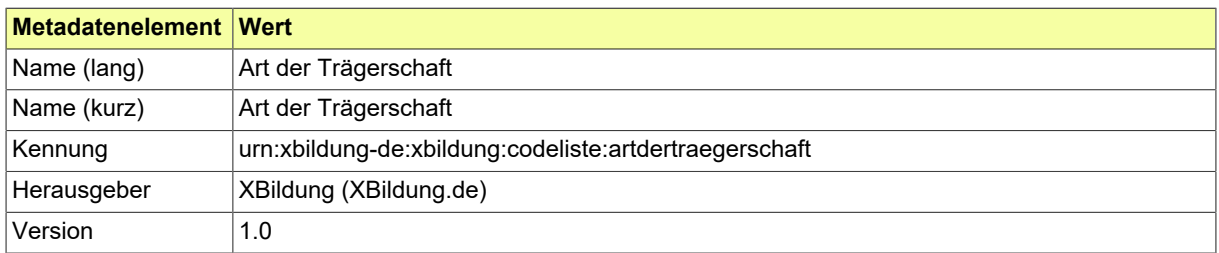

## III.A.2.4.2 Daten

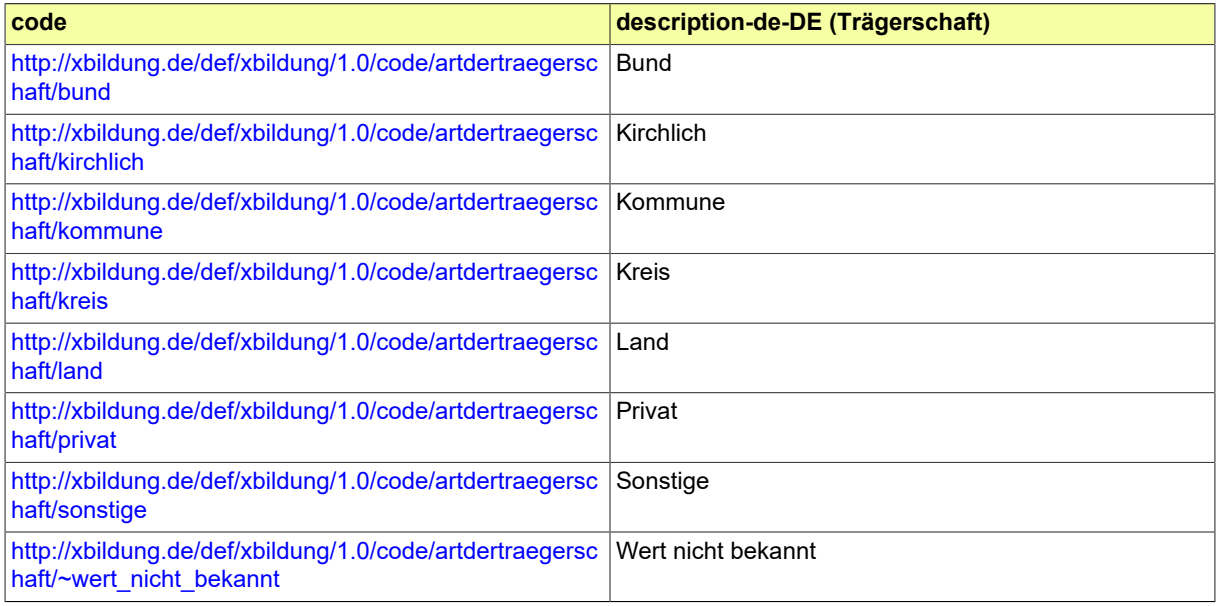

## <span id="page-55-0"></span>III.A.2.5 Art des Schulabschlusses

Diese Liste beinhaltet die Arten der Bildungsabschlüsse aus dem Schulwesen in Deutschland. Sie basiert auf der [Fachserie 11, Reihe 1, 2009/10](https://www.statistischebibliothek.de/mir/receive/DEHeft_mods_00005582).

## III.A.2.5.1 Metadaten

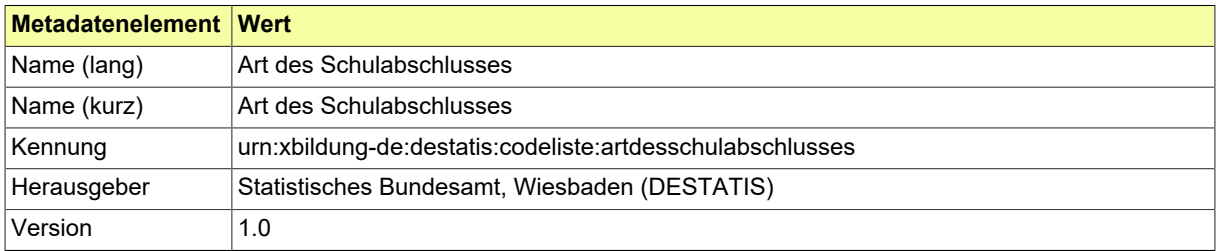

#### III.A.2.5.2 Daten

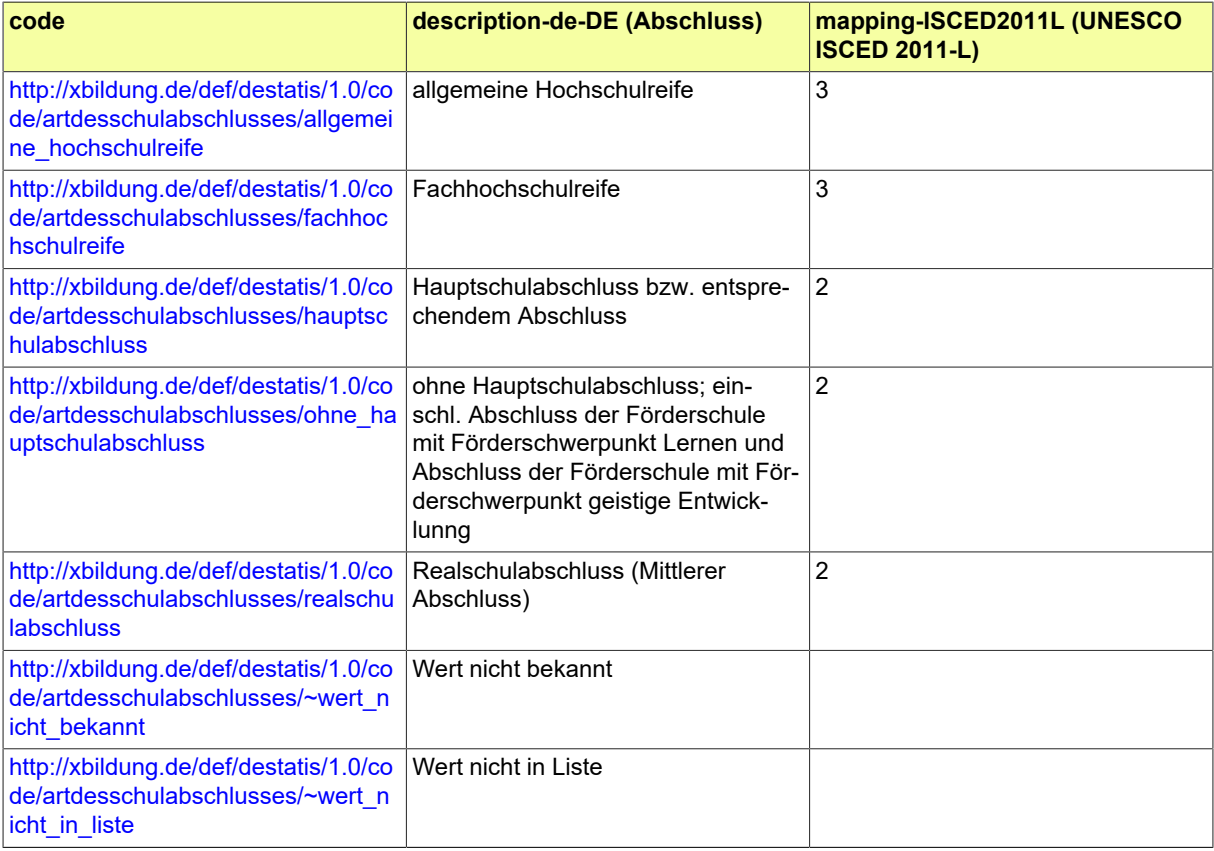

## <span id="page-56-0"></span>III.A.2.6 Bewertungsschema

Codeliste für die bekannten und im XBildungs-Kontext verwendeten Bewertungsschemata. Die Aufbauvorschrift lautet:

http://xbildung.de/def/xbildung/{Version}/code/bewertungsschema/{ISO3166- Alpha2}\_{Hrsg}\_{Kontext}\_{schlechtesteBewertung}\_{bestandenAbBewertung}\_{besteBewertung}

## III.A.2.6.1 Metadaten

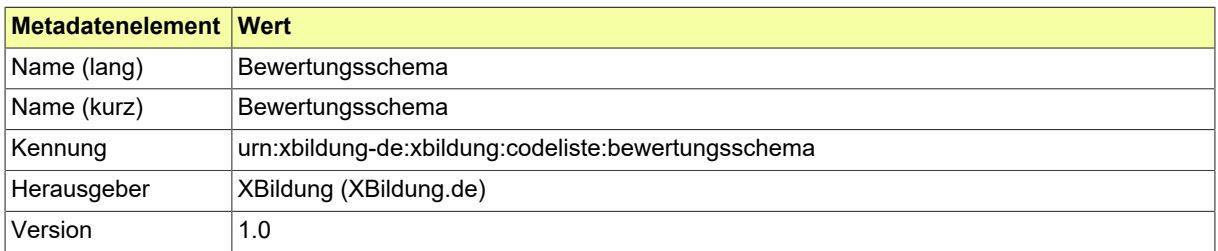

### III.A.2.6.2 Daten

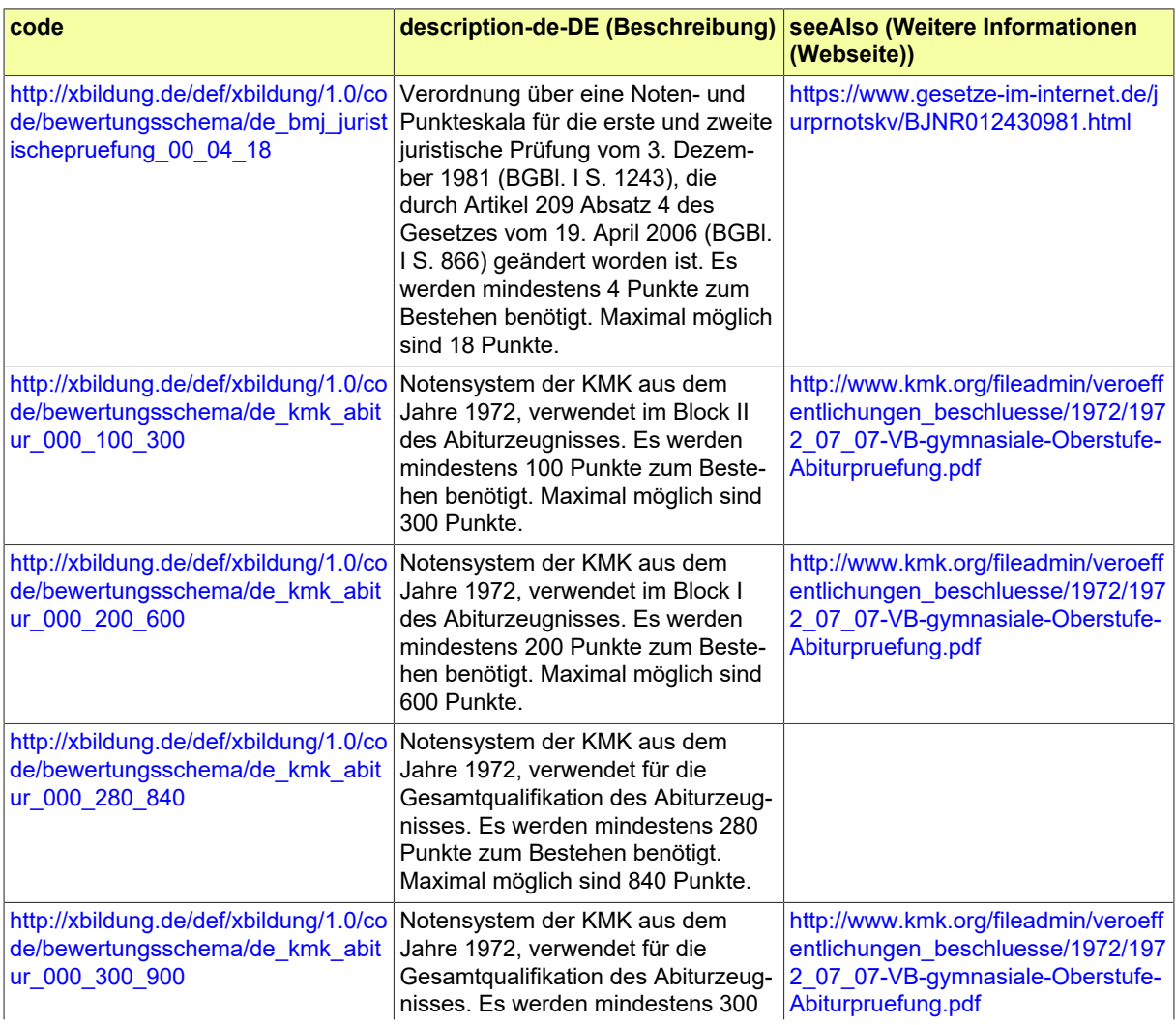

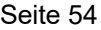

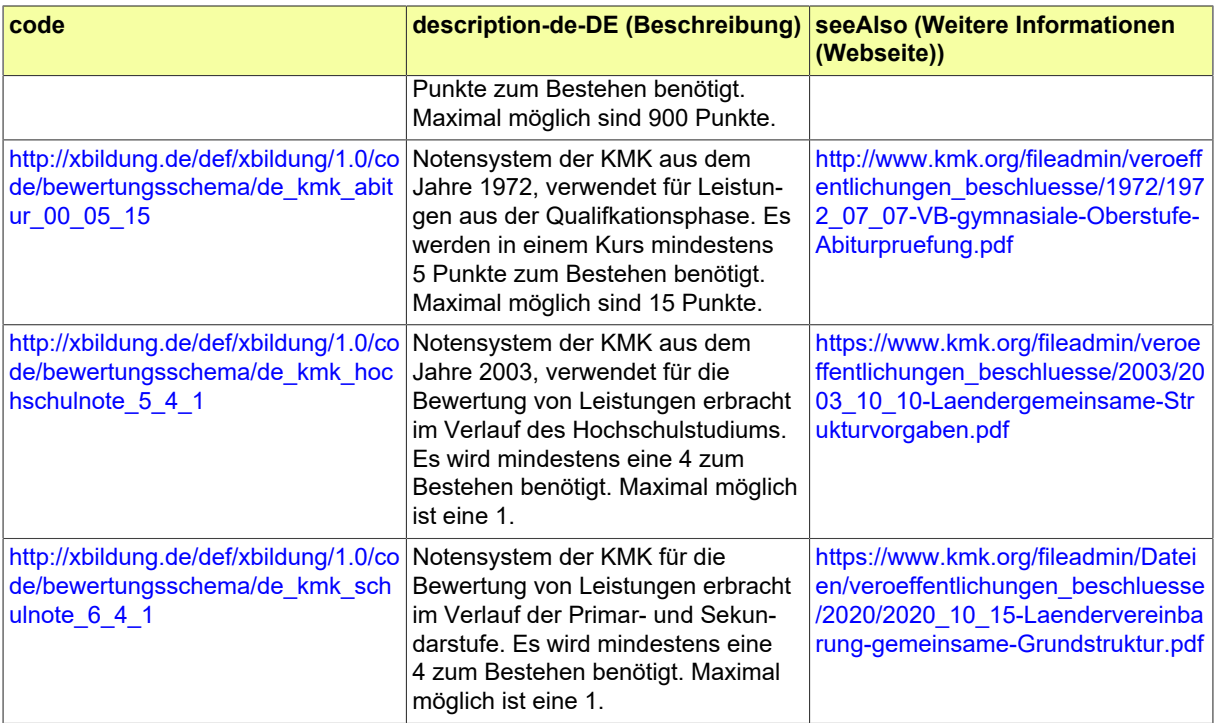

## <span id="page-58-0"></span>III.A.2.7 Bezirk

Die Bundesrepublik Deutschland ist ein Zusammenschluss von Bundesländern. Die meisten Bundesländer umfassen mehrere Kreise und Bezirke bzw. Regierungsbezirke. Diese Codeliste stellt alle Bezirke nach dem Gemeindeverzeichnis des Statistischen Bundesamtes dar. Dieser Code ist auch Bestandteil des Amtlichen Gemeindeschlüssels (AGS).

**Link zur Webseite:** [https://www.xrepository.de/details/](https://www.xrepository.de/details/urn:de:bund:destatis:bevoelkerungsstatistik:schluessel:bezirk) [urn:de:bund:destatis:bevoelkerungsstatistik:schluessel:bezirk](https://www.xrepository.de/details/urn:de:bund:destatis:bevoelkerungsstatistik:schluessel:bezirk)

**Code:** Der zu verwendende Schlüssel ist der Eintrag in der empfohlenen Codespalte "SCHLUESSEL".

**Beispiele:** (Element : Code)

- **Bezirk Hamburg-Mitte** : 021
- **Statistische Region Hannover** : 032
- **Mittelfranken** : 095

III.A.2.7.1 Metadaten

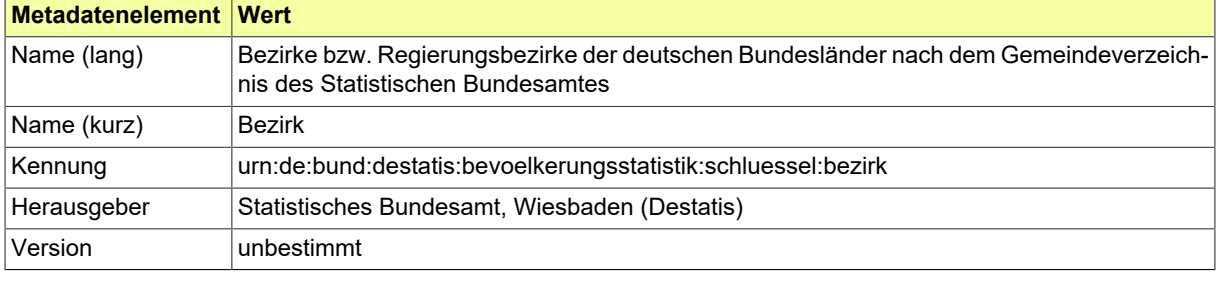

## <span id="page-59-0"></span>III.A.2.8 Bundesland

Die Bundesrepublik Deutschland ist ein Zusammenschluss von Bundesländern. Die meisten Bundesländer umfassen mehrere Kreise und Bezirke. Diese Codeliste stellt die deutschen Bundesländer nach dem Gemeindeverzeichnis des Statistischen Bundesamtes dar. Dieser Code ist auch Bestandteil des Amtlichen Gemeindeschlüssels (AGS).

**Link zur Webseite:** [https://www.xrepository.de/details/](https://www.xrepository.de/details/urn:de:bund:destatis:bevoelkerungsstatistik:schluessel:bundesland) [urn:de:bund:destatis:bevoelkerungsstatistik:schluessel:bundesland](https://www.xrepository.de/details/urn:de:bund:destatis:bevoelkerungsstatistik:schluessel:bundesland)

**Code:** Der zu verwendende Schlüssel ist der Eintrag in der empfohlenen Codespalte "SCHLUESSEL".

**Beispiele:** (Element : Code)

- **Schleswig-Holstein** : 01
- **Hamburg** : 02
- **Niedersachsen** : 03

III.A.2.8.1 Metadaten

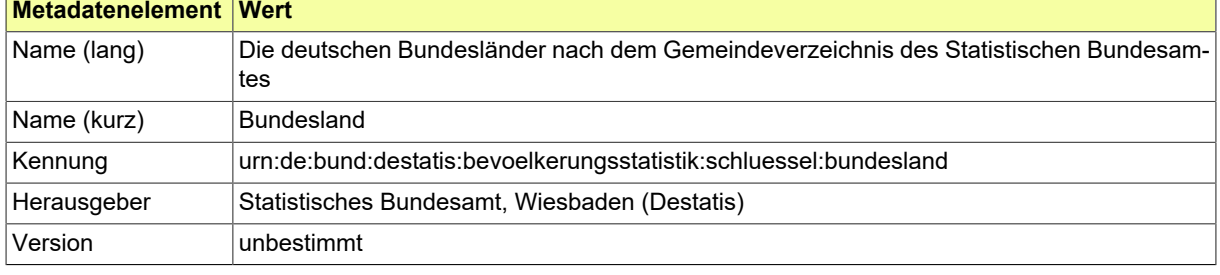

## <span id="page-60-0"></span>III.A.2.9 CEFR / GER

Das Common European Framework Reference of Languages (CEFR), das auch Gemeinsamer europäischer Referenzrahmen für Sprachen (GER) genannt wird, wurde vom Europarat erstellt. Offizielle weitere Informationen können hier abgerufen werden: [https://www.coe.int/en/web/common-european-frame](https://www.coe.int/en/web/common-european-framework-reference-languages/level-descriptions)[work-reference-languages/level-descriptions](https://www.coe.int/en/web/common-european-framework-reference-languages/level-descriptions)

XBildung verwendet die Codeliste, die vom [EU Publication Office technisch zur Verfügung gestellt](https://op.europa.eu/de/web/eu-vocabularies/dataset/-/resource?uri=http://publications.europa.eu/resource/dataset/foreign-language-skill) wird.

**Link zur Webseite:** [https://op.europa.eu/de/web/eu-vocabularies/dataset/-/resource?uri=http://](https://op.europa.eu/de/web/eu-vocabularies/dataset/-/resource?uri=http://publications.europa.eu/resource/dataset/foreign-language-skill) [publications.europa.eu/resource/dataset/foreign-language-skill](https://op.europa.eu/de/web/eu-vocabularies/dataset/-/resource?uri=http://publications.europa.eu/resource/dataset/foreign-language-skill)

**Code:** Der zu verwendende Schlüssel ist die URI des gewünschten Eintrags, der über den Button "Browse content" gefunden werden kann.

**Beispiele:** (Element : Code)

- **A1 Elementare Sprachverwendung** : http://data.europa.eu/snb/cefr/c\_1e3dc79a
- **A2 Elementare Sprachverwendung** : http://data.europa.eu/snb/cefr/c\_3458f114
- **B1 Selbstständige Sprachverwendung** : http://data.europa.eu/snb/cefr/c\_0427b00c
- **B2 Selbstständige Sprachverwendung** : http://data.europa.eu/snb/cefr/c\_097c5ed1
- **C1 Kompetente Sprachverwendung** : http://data.europa.eu/snb/cefr/c\_2f49f1ce
- **C2 Kompetente Sprachverwendung** : http://data.europa.eu/snb/cefr/c\_c24a21da

III.A.2.9.1 Metadaten

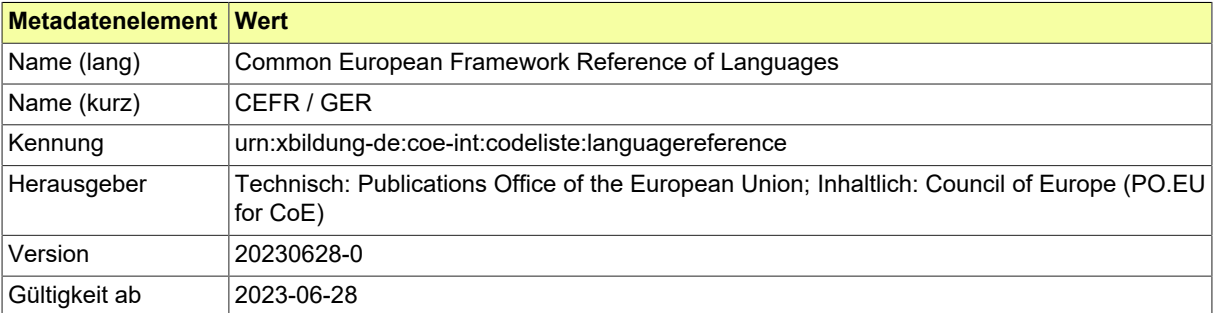

## <span id="page-61-0"></span>III.A.2.10 EQF

Folgende Beschreibung wurde vom [Publications Office](https://op.europa.eu/de/web/eu-vocabularies/dataset/-/resource?uri=http://publications.europa.eu/resource/dataset/european-qualification-framework) der EU übernommen:

The European Qualifications Framework (EQF) is an 8-level, learning outcomes-based framework for all types of qualifications that serves as a translation tool between different national qualifications frameworks. This framework helps improve transparency, comparability and portability of people's qualifications and makes it possible to compare qualifications from different countries and institutions. The European Qualifications Framework is maintained by DG EMPL and published by the Publications Office of the European Union on the EU Vocabularies website.

**Link zur Webseite:** [https://op.europa.eu/de/web/eu-vocabularies/dataset/-/resource?uri=http://](https://op.europa.eu/de/web/eu-vocabularies/dataset/-/resource?uri=http://publications.europa.eu/resource/dataset/european-qualification-framework) [publications.europa.eu/resource/dataset/european-qualification-framework](https://op.europa.eu/de/web/eu-vocabularies/dataset/-/resource?uri=http://publications.europa.eu/resource/dataset/european-qualification-framework)

**Code:** Der zu verwendende Schlüssel ist die URI des gewünschten Eintrags, der über den Button "Browse content" gefunden werden kann.

**Beispiele:** (Element : Code)

- **Niveau 2** : http://data.europa.eu/snb/eqf/2
- **Niveau 3** : http://data.europa.eu/snb/eqf/3
- **Niveau 4** : http://data.europa.eu/snb/eqf/4
- **Niveau 5** : http://data.europa.eu/snb/eqf/5

#### III.A.2.10.1 Metadaten

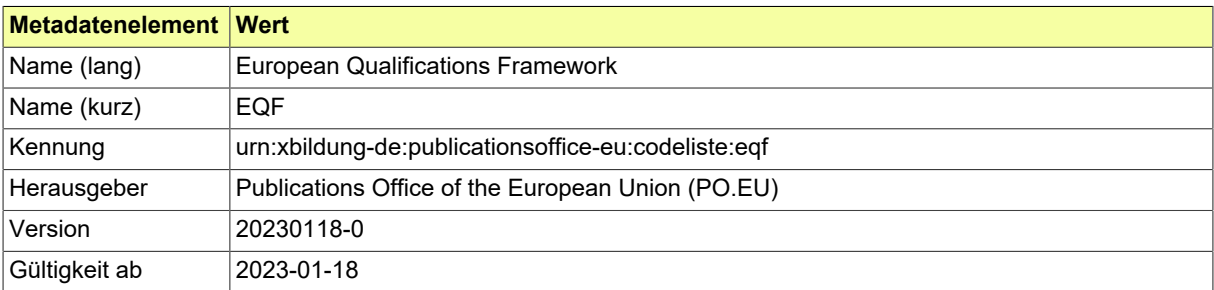

## <span id="page-62-0"></span>III.A.2.11 Erreichbarkeit

Eine Liste der Kommunikationsmedien und -kanäle, über die man eine Person oder Institution erreichen kann.

**Link zur Webseite:** <https://www.xrepository.de/details/urn:de:xoev:codeliste:erreichbarkeit>

**Code:** Der zu verwendende Schlüssel ist der Eintrag in der empfohlenen Codespalte "code".

**Beispiele:** (Element : Code)

- **E-Mail** : 01
- **Telefon Festnetz** : 02
- **Telefon mobil** : 03

III.A.2.11.1 Metadaten

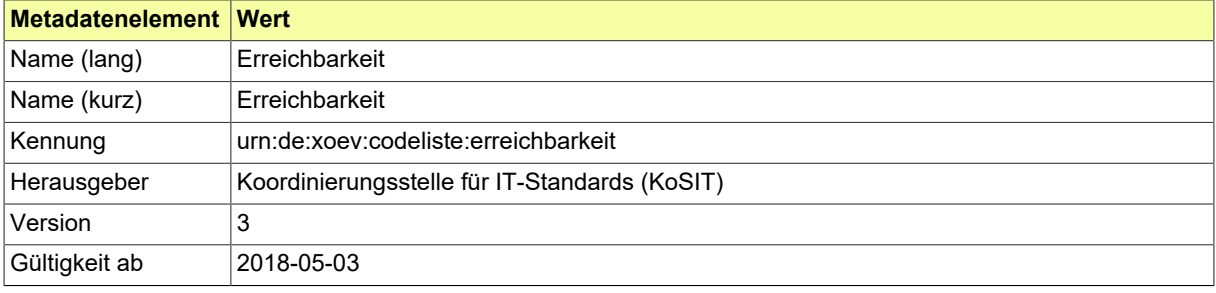

Seite 60

## <span id="page-63-0"></span>III.A.2.12 ISCED Level

Die International Standard Classification of Education (ISCED) der UNESCO klassifiziert Elemente des Bildungswesens, wodurch internationalie Vergleiche möglich werden. Offizielle Dokumente können hier abgerufen werden: <http://uis.unesco.org/en/isced-mappings>

ISCED 2011 definiert neun Ebenen (Level 0 bis 8) für die Angabe des Bildungsniveaus.

**Link zur Webseite:** <https://www.datenportal.bmbf.de/portal/de/G293.html>

**Code:** Der zu verwendende Schlüssel ist die einstellige Ziffer des Levels.

**Beispiele:** (Element : Code)

- **Gymnasium** : 3
- **Bachelor** : 6
- **Master** : 7

III.A.2.12.1 Metadaten

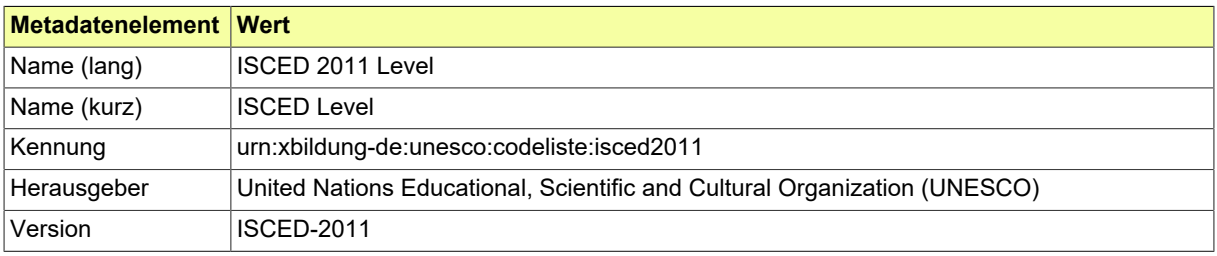

## <span id="page-64-0"></span>III.A.2.13 ISCED-F 2013

Die International Standard Classification of Education (ISCED) der UNESCO klassifiziert Elemente des Bildungswesens, wodurch internationalie Vergleiche möglich werden. Offizielle Dokumente können hier abgerufen werden: <http://uis.unesco.org/en/isced-mappings>

International Standard Classification of Education 2013 Field of Studies (ISCED-F 2013) ist eine Taxonomie von Bildungsbereichen. Sie wurde von der UNESCO erstellt. Von XBildung wird jedoch die Version verwendet, die vom [EU Publication Office technisch zur Verfügung gestellt](https://op.europa.eu/de/web/eu-vocabularies/dataset/-/resource?uri=http://publications.europa.eu/resource/dataset/international-education-classification) wird.

**Link zur Webseite:** [https://op.europa.eu/de/web/eu-vocabularies/dataset/-/resource?uri=http://](https://op.europa.eu/de/web/eu-vocabularies/dataset/-/resource?uri=http://publications.europa.eu/resource/dataset/international-education-classification) [publications.europa.eu/resource/dataset/international-education-classification](https://op.europa.eu/de/web/eu-vocabularies/dataset/-/resource?uri=http://publications.europa.eu/resource/dataset/international-education-classification)

**Code:** Der zu verwendende Schlüssel ist die URI des gewünschten Eintrags, der über den Button "Browse content" gefunden werden kann.

**Beispiele:** (Element : Code)

- **Mathematik** : http://data.europa.eu/snb/isced-f/0541
- **Fremdsprachenerwerb** : http://data.europa.eu/snb/isced-f/0231
- **Sport** : http://data.europa.eu/snb/isced-f/1014

#### III.A.2.13.1 Metadaten

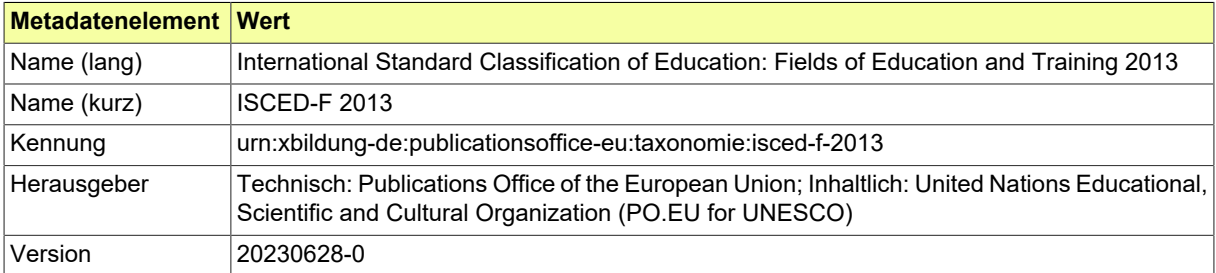

## <span id="page-65-0"></span>III.A.2.14 Kreis

Die Bundesrepublik Deutschland ist ein Zusammenschluss von Bundesländern. Die meisten Bundesländer umfassen mehrere Kreise und Bezirke. Diese Codeliste stellt die Kreise der deutschen Bundesländer nach dem Gemeindeverzeichnis des Statistischen Bundesamtes dar. Dieser Code ist auch Bestandteil des Amtlichen Gemeindeschlüssels (AGS).

**Link zur Webseite:** [https://www.xrepository.de/details/](https://www.xrepository.de/details/urn:de:bund:destatis:bevoelkerungsstatistik:schluessel:kreis) [urn:de:bund:destatis:bevoelkerungsstatistik:schluessel:kreis](https://www.xrepository.de/details/urn:de:bund:destatis:bevoelkerungsstatistik:schluessel:kreis)

**Code:** Der zu verwendende Schlüssel ist der Eintrag in der empfohlenen Codespalte "SCHLUESSEL".

**Beispiele:** (Element : Code)

- **Flensburg, Stadt** : 01001
- **Kiel, Landeshauptstadt** : 01002
- **Lübeck, Hansestadt** : 01003

III.A.2.14.1 Metadaten

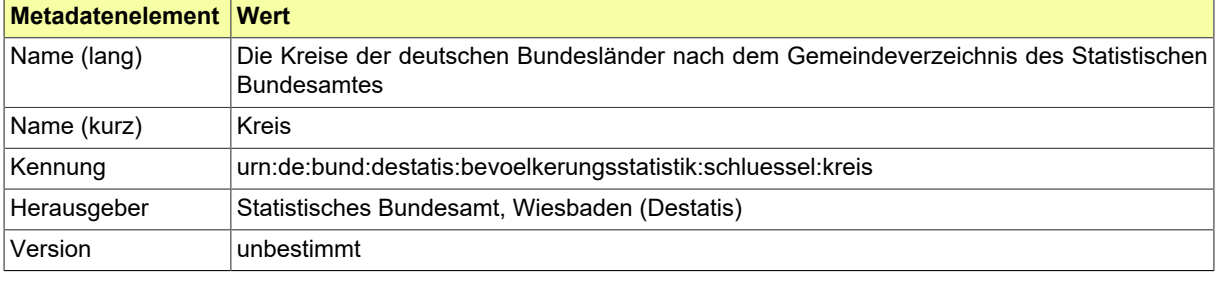

## <span id="page-66-0"></span>III.A.2.15 Language

Folgende Beschreibung wurde vom [Publications Office](https://op.europa.eu/en/web/eu-vocabularies/concept-scheme/-/resource?uri=http://publications.europa.eu/resource/authority/language) der EU übernommen:

The Language authority table is a controlled vocabulary that lists concepts associated with languages. Its main scope is to support activities associated with publication process. The concepts included are correlated with the ISO 639 international standard. This standard is issued in several parts:

- ISO 639-1 contains strictly two alphabetic letters (alpha-2),
- ISO 639-2/B (B = bibliographic) is used for bibliographic purpose (alpha-3),
- ISO 639-2/T (T = terminology) is used for technical purpose (alpha-3),
- ISO 639-3 covers all the languages and macro-languages of the world (alpha-3); the values are compliant with ISO 639-2/T.

If an authority code is needed for a language without assigned ISO code, an alphanumeric code is created in order to not confuse with ISO codes that are strictly alphabetic.

**Link zur Webseite:** [https://op.europa.eu/de/web/eu-vocabularies/dataset/-/resource?uri=http://](https://op.europa.eu/de/web/eu-vocabularies/dataset/-/resource?uri=http://publications.europa.eu/resource/dataset/language) [publications.europa.eu/resource/dataset/language](https://op.europa.eu/de/web/eu-vocabularies/dataset/-/resource?uri=http://publications.europa.eu/resource/dataset/language)

**Code:** Der zu verwendende Schlüssel ist die URI des gewünschten Eintrags, der über den Button "Browse content" gefunden werden kann.

#### **Beispiele:** (Element : Code)

- **Deutsch** : http://publications.europa.eu/resource/authority/language/DEU
- **Englisch** : http://publications.europa.eu/resource/authority/language/ENG
- **Französisch** : http://publications.europa.eu/resource/authority/language/FRA
- **Latein** : http://publications.europa.eu/resource/authority/language/LAT

#### III.A.2.15.1 Metadaten

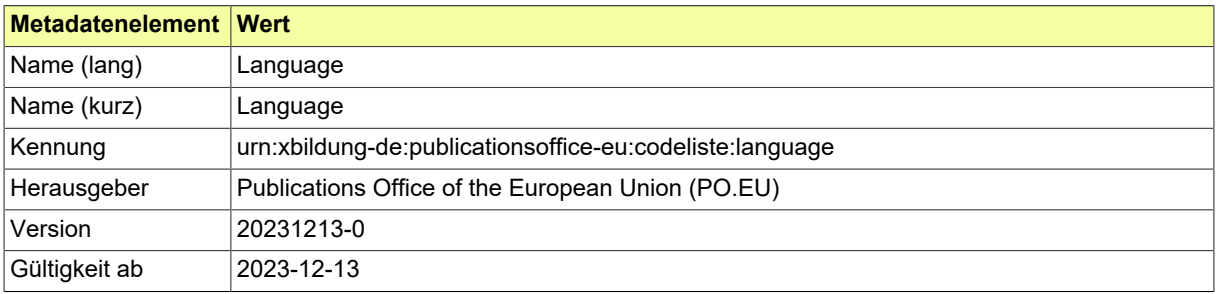

Seite 64

## <span id="page-67-0"></span>III.A.2.16 Regionalschüssel

Diese Codeliste stellt alle Gemeinden Deutschlands durch den Amtlichen Regionalschlüssel (ARS) dar, wie im Gemeindeverzeichnis des Statistischen Bundesamtes enthalten. Darüber hinaus enthält die Codeliste für die Stadtstaaten Hamburg, Bremen und Berlin Einträge für Stadt-/Ortsteile bzw. Stadtbezirke. Diese Einträge sind mit einem entsprechenden Hinweis versehen.

**Link zur Webseite:** [https://www.xrepository.de/details/](https://www.xrepository.de/details/urn:de:bund:destatis:bevoelkerungsstatistik:schluessel:rs) [urn:de:bund:destatis:bevoelkerungsstatistik:schluessel:rs](https://www.xrepository.de/details/urn:de:bund:destatis:bevoelkerungsstatistik:schluessel:rs)

**Code:** Der zu verwendende Schlüssel ist der Eintrag in der empfohlenen Codespalte "SCHLUESSEL".

#### **Beispiele:** (Element : Code)

- **Flensburg, Stadt** : 010010000000
- **Kiel, Landeshauptstadt** : 010020000000
- **Lübeck, Hansestadt** : 010030000000

#### III.A.2.16.1 Metadaten

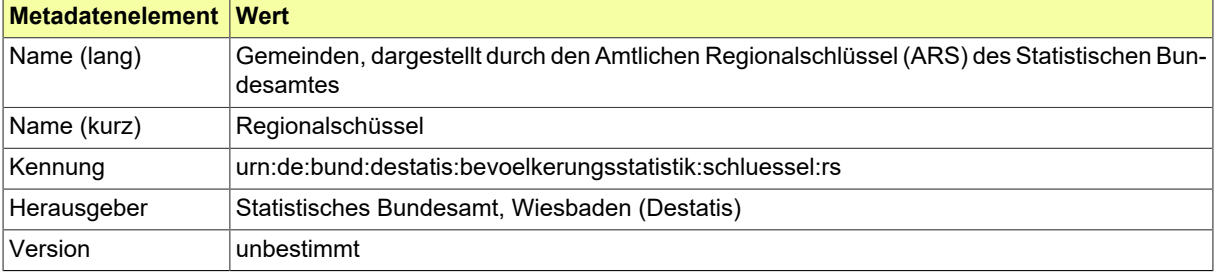

## <span id="page-68-0"></span>III.A.2.17 Staatsangehörigkeit

Tabelle von Staaten und Staatsangehörigkeiten. Enthält alle Einträge der Codeliste Staat (eigenständige, von Deutschland diplomatisch anerkannte derzeitige Staaten) und zusätzlich Einträge für ehemalige Staaten sowie Ersatzwerte.

**Link zur Webseite:** [https://www.xrepository.de/details/](https://www.xrepository.de/details/urn:de:bund:destatis:bevoelkerungsstatistik:schluessel:staatsangehoerigkeit) [urn:de:bund:destatis:bevoelkerungsstatistik:schluessel:staatsangehoerigkeit](https://www.xrepository.de/details/urn:de:bund:destatis:bevoelkerungsstatistik:schluessel:staatsangehoerigkeit)

#### III.A.2.17.1 Metadaten

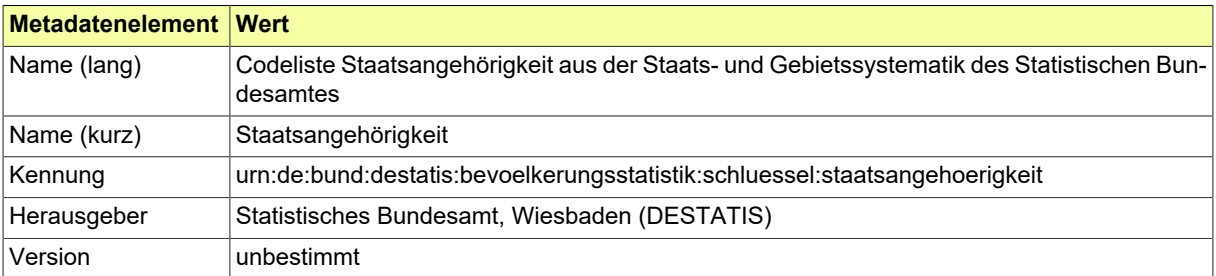

## <span id="page-69-0"></span>III.A.2.18 XInneres Geschlecht

Mit dieser Schlüsseltabelle wird das Geschlecht einer Person abgebildet. Verwendet werden die Codes für Geschlechtsangaben gemäß §§ 22 und 45 b PStG.

**Link zur Webseite:** <https://www.xrepository.de/details/urn:xoev-de:xinneres:codeliste:geschlecht>

**Code:** Der zu verwendende Schlüssel ist der Eintrag in der empfohlenen Codespalte "code".

**Beispiele:** (Element : Code)

- **männlich** : m
- **weiblich** : w
- **keine Angabe** : x
- **divers** : d

#### III.A.2.18.1 Metadaten

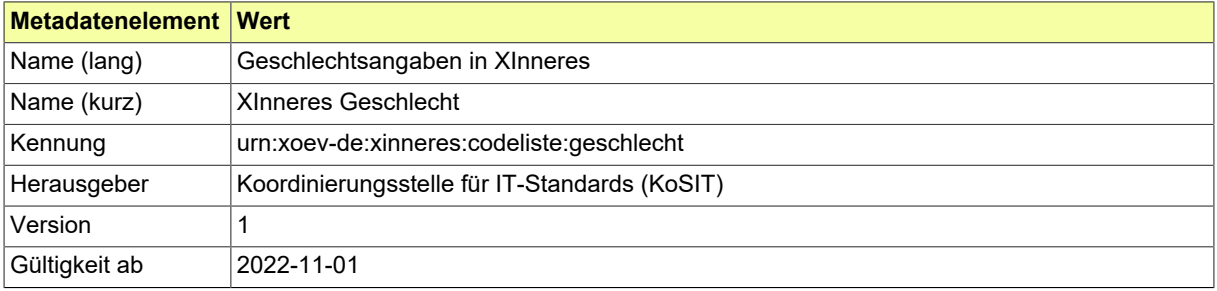

## **III.B Glossar**

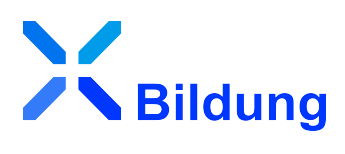

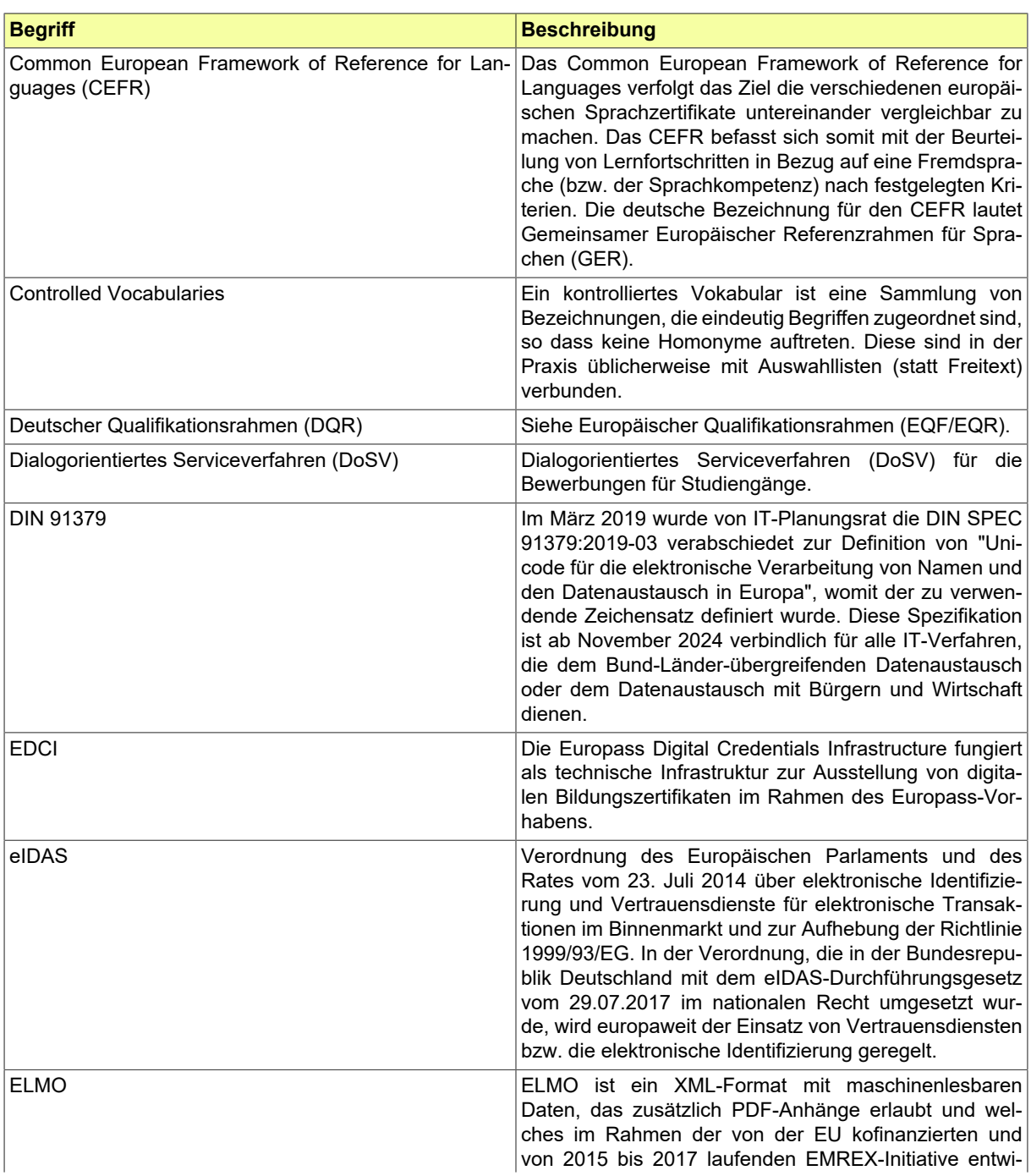

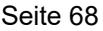

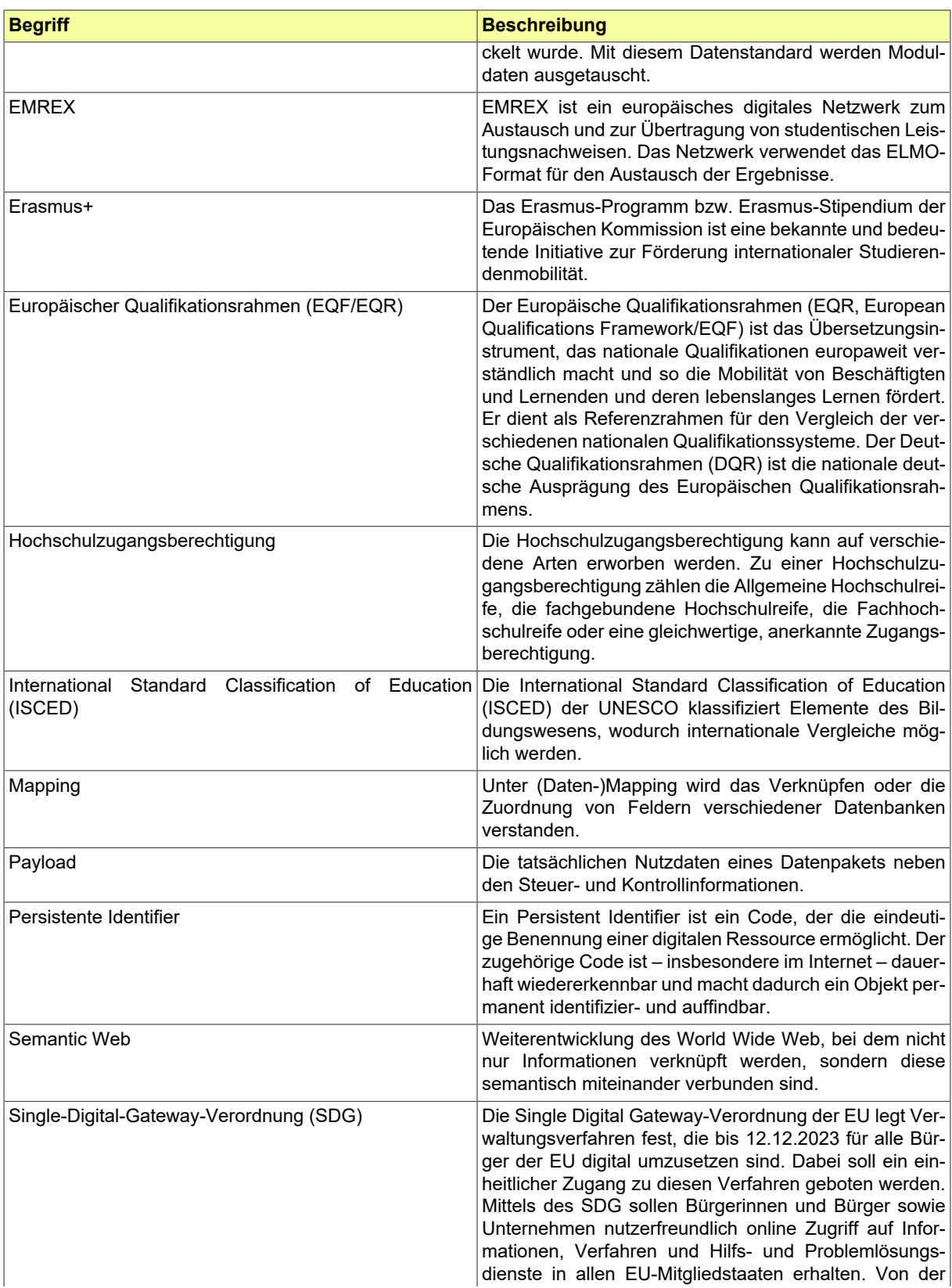
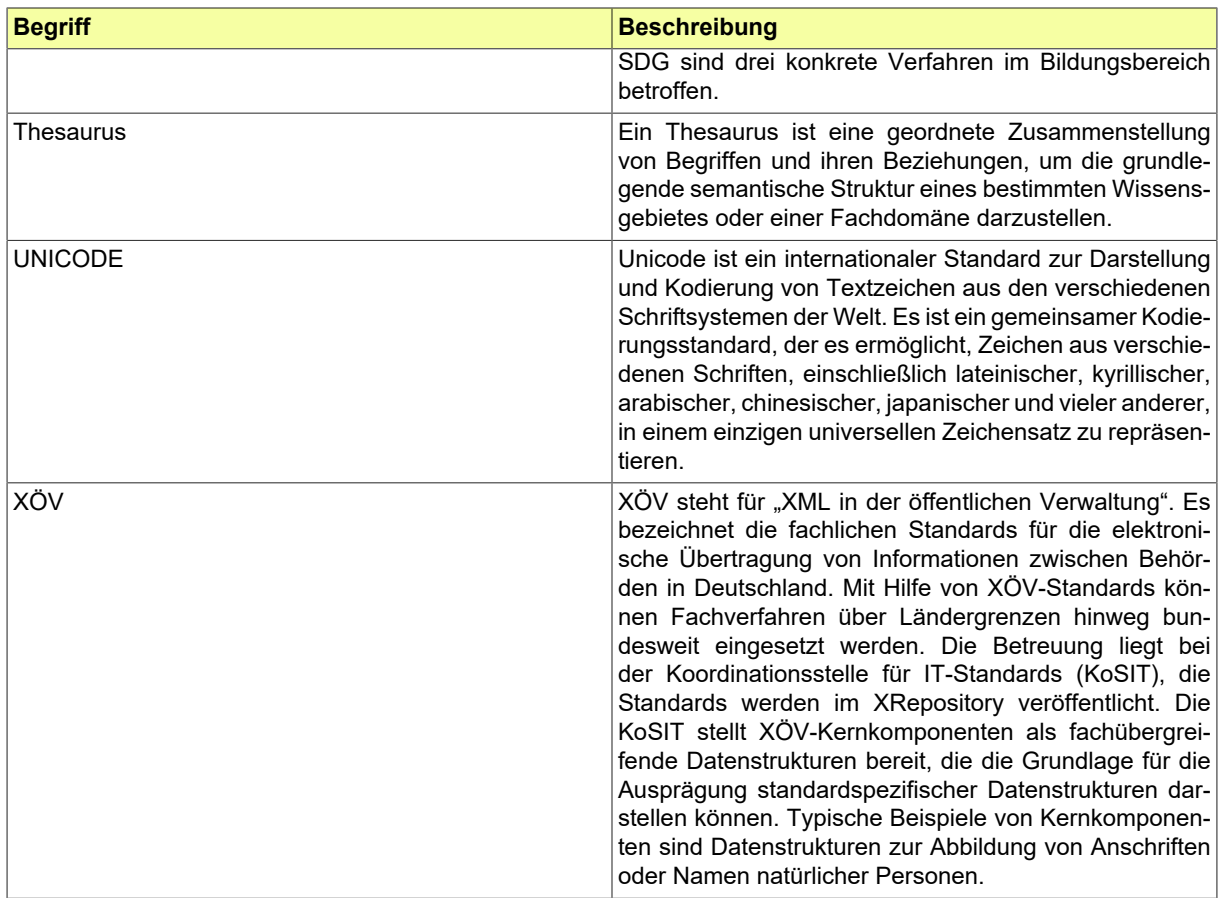

# <span id="page-74-0"></span>**III.C Abkürzungen**

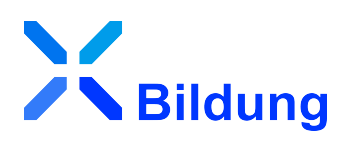

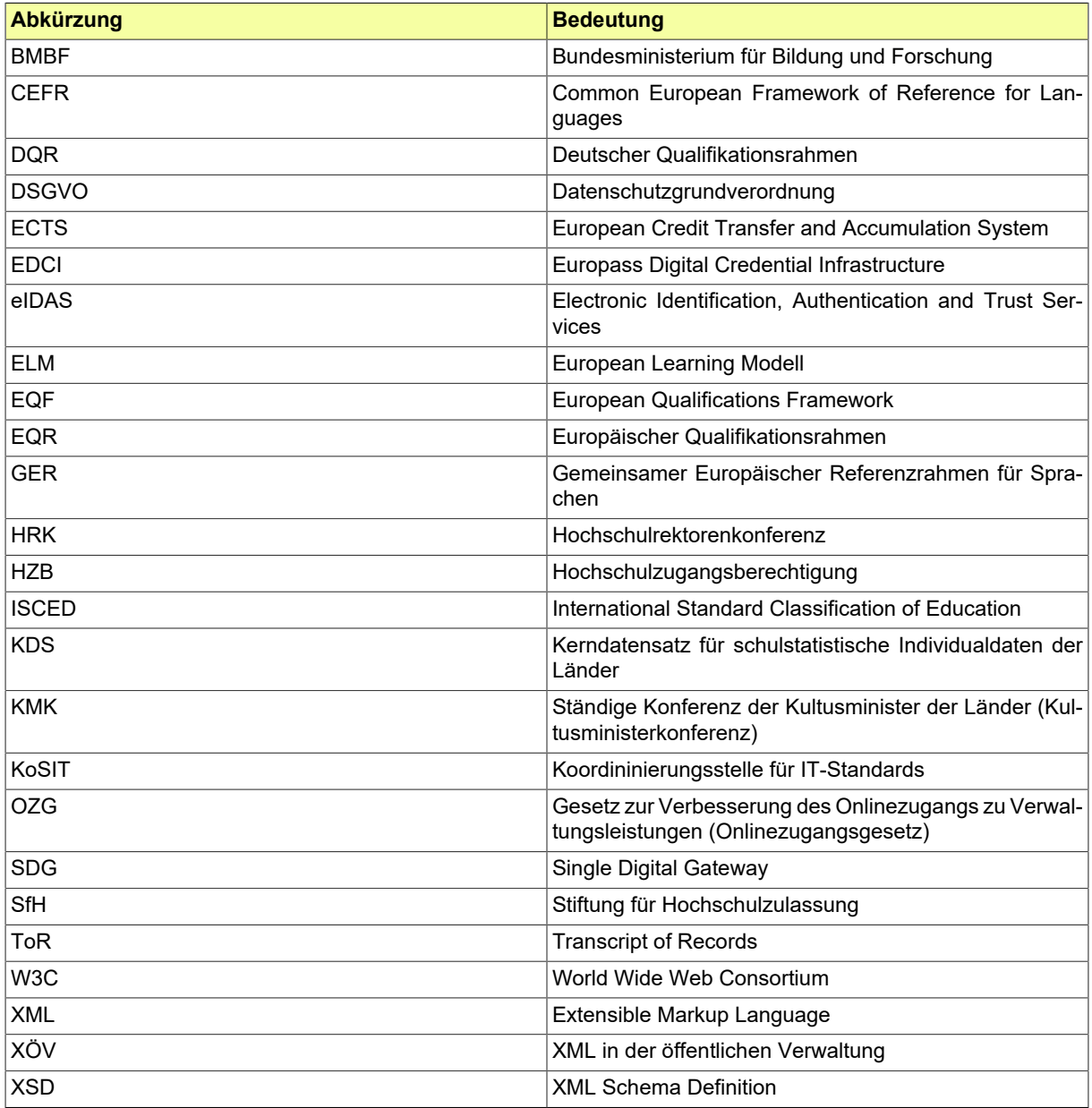

## **III.D Versionshistorie**

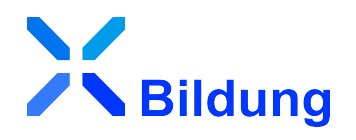

In der Versionshistorie werden die Änderungen der aktuellen Version zur Vorversion der Spezifikation dargestellt. Es werden die Änderungen der letzten zwei Versionen aufgeführt.

### III.D.1 Version 1.0

Veröffentlichungsdatum: 14. Mai 2024

#### III.D.1.1 Neues Konzept zur Einbindung von Kernkomponenten

Die XÖV-Kernkomponenten wurden aus XBildung entfernt, da sie zukünftig von den Vorhaben XSchule, XHochschule und XBerufsbildung direkt über die XÖV-Bibliothek eingebunden werden. Ausnahmen bilden die Kernkomponenten [Zeitraum](#page-43-0) und [Ortsangabe](#page-41-0) (ehemals Geburtsort, basierend auf Anschrift), diese verbleiben im Modell von XBildung.

Ortsangabe, bestehend aus Ort und Staat, wird als reduzierte Anschrift genutzt. Sie ersetzt in Dokument und Praktikum die bisherige Angabe des Orts als Text.

#### III.D.1.2 Änderungen an Codelisten

Es wurden Vereinheitlichungen an einigen Codelisten vorgenommen. So wurde unter anderem für [Code.ArtDerTraegerschaft](#page-29-0) auf sprechende Werte umgestellt. Des Weiteren stimmen bei den Codelisten nun die Paketnamen mit der Kennung überein.

Aus der Kennung lässt sich zudem der URI-Pfad ableiten. Daher wurden in den Codelisten [Code.ArtDerSchule](#page-28-0) und [Code.ArtDesSchulabschlusses](#page-29-1) die URIs der Codelistenwerte angepasst. Außerdem erfolgte für [Code.ArtDerSchule](#page-28-0) eine Anpassung der Beschreibung mit Verweis auf die Verwendung von Version 4.0 des KDS (Kerndatensatzes).

#### III.D.1.3 Ergänzung der Klasse Benotung um XBBD-spezifische Informationen

Die Klasse [Benotung](#page-38-0) wurde um Elemente erweitert, um spezifische Prüfungsleistungen aus dem Kontext der Berufsbildung abbilden zu können. Die Beschreibung wurde entsprechend angepasst.

#### III.D.1.4 Inhaltliche Änderungen an der Spezifikation

Die Spezifikation wurde textlich überarbeitet und inhaltlich konkretisiert. Zudem wurde der Spezifikation ein neues Kapitel [Wichtige Hinweise zur Implementierung](#page-22-0) hinzugefügt. Das Kapitel enthält einen Link zu Anweisungen für die Validierung mit Schematron. Die XBildung-Journey sowie [Glossar](#page-70-0) und [Abkür](#page-74-0)[zungsverzeichnis](#page-74-0) wurden überarbeitet.

#### III.D.1.5 Sonstige Änderungen

Die Eigenschaften der Klassen [Benotung](#page-38-0), [Dokument](#page-41-1), [Ortsangabe](#page-41-0), [Praktikum](#page-42-0) und [TeilbekanntesDatum](#page-42-1) wurden als "Unqualified" ausgezeichnet, was es Fachmodulen ermöglicht, eingeschränkte Versionen dieser Klassen zu verwenden.

Die Klasse Kurs wurde aus XBildung entfernt, da sie von den einzelnen Teilvorhaben direkt umgesetzt wird. Die Klasse Abschlussarbeit wurde gelöscht, da sie in keinem Vorhaben verwendet wurde.

In der Klasse [Dokument](#page-41-1) wurde die Eigenschaft gueltigkeitszeitraum vom Typ [xbd:zeitraum](#page-43-0) ersetzt durch neue Eigenschaft gueltigkeitsdatum vom Typ W3C/date.

Es wurde eine Redirect-URL erstellt, die auf die aktuelle Version verweist. Daher ist die jeweils aktuelle Release-Version von XBildung ab jetzt verfügbar unter den URLs: [https://xbildung.de/def/xbildung/aktu](https://xbildung.de/def/xbildung/aktuell/)[ell/](https://xbildung.de/def/xbildung/aktuell/) und <https://xbildung.de/def/xbildung/current/>

Die Menge der zulässigen Schriftzeichen für das Freitext-Element Ort im komplexen Datentyp [Ortsan](#page-41-0)[gabe](#page-41-0) wurde von DIN 91379 Datentyp B auf Datentyp C erweitert. Der technische Datentyp C wurde für alle normativen Schriftzeichen der DIN 91379 entworfen. Griechische oder kyrillische Buchstaben sowie erweiterte (nicht-normative) Nicht-Buchstaben sind unzulässig.

#### III.D.1.6 Liste der umgesetzten Tickets

Folgende (intern dokumentierte) Tickets wurden umgesetzt:

- XBD-397: Seite zur XML-Validierung in allen Teilvorhaben harmonisieren
- XBD-395: Ortsangabe Typ von datatypeB auf datatypeC ändern
- XBD-394: Dokumentation der Klasse Benotung ergänzen
- XBD-386: Beziehungen zu 2019-03 entfernen
- XBD-381: Codelisten mit Status Vorentwurf im XRepository prüfen
- XBD-380: Klasse Abschlussarbeit löschen
- XBD-378: Nachlaufende Tasks aus neuem Kapitel "Hinweise zur Implementierung" dokumentieren
- XBD-376: Codelisten aus Kernkomponenten ggf. löschen
- XBD-374: Journey Tabelle und Graphik überarbeiten
- XBD-371: Codeliste ArtDerTraegerschaft auf sprechende Werte umstellen
- XBD-365: Kernkomponenten entfernen
- XBD-360: Kennung der Codeliste ArtDesSchulabschlusses prüfen
- XBD-358: Gültigkeitszeitraum-Ende aus Klasse Dokument entfernen
- XBD-357: Kursstatus Beschreibung konkretisieren
- XBD-355: Neues Kapitel "Ausstellen und Einlesen von XML-Instanzen" erstellen
- XBD-353: Versionierung von Codelisten prüfen und ggf. anpassen
- XBD-352: Codeliste ArtDerSchule mit KDS (Kerndatensatz) Version 4.0 abgleichen und anpassen
- XBD-349: Redirect-URL auf aktuelle XBD-Spezifikation erstellen/anpassen
- XBD-290: EQF in das Glossar aufnehmen
- XBD-288: Im src-Ordner aufräumen
- XBD-287: Notwendigkeit von XÖV-Codeliste Verzeichnisdienste prüfen
- XBD-282: Codeliste ArtDerSchule auf sprechende Werte umstellen
- XBD-258: Eigenschaften auf Unqualified setzen um Fachmodulen Restrictions zu ermöglichen
- XBD-231: Leere Mapping-Werte nicht als preflabel kennzeichnen
- XBD-218: Spezifikation inhaltlich schärfen
- XBD-55: RDF-Ausspielung bei Codelisten optimieren

## III.D.2 Version 0.95

Veröffentlichungsdatum: 10. Juli 2023

Veränderungen zur vorherigen Version: Schwerpunkt war das einheitliche Vorgehen für String-basierte Datentypen. Im Detail:

• XBD-251: Codeliste Erreichbarkeit auf Typ 2 umstellen

- XBD-248: Typ-4-Codelisten mit Typ 2 bzw. 3 ersetzen
- XBD-247: Codeliste Geschlecht aus XInneres verwenden
- XBD-276: Standard-Codes in Codelisten überarbeiten
- XBD-283: Version der Codeliste CEFR aktualisieren
- XBD-281: Version der Codeliste Language aktualisieren
- XBD-255: EQF als Feld einbauen
- XBD-222: Vereinheitlichung der Modellierung und Codelisten für Staat und Staatsbürgerschaft
- XBD-285: xbd:Sprache ausbauen, stattdessen immer direkt Code.Language verwenden
- XBD-235: Vereinheitlichen der Datentypen für Zeichenketten
- XBD-277: Änderungen der Kardinalität von String.Localized-Eigenschaften
- XBD-256: Verwendung von xs:ID überarbeiten
- XBD-286: Häufigkeit von Sprache in xbd:Dokument auf 1..1 setzen
- XBD-146: Reihenfolge der Eigenschaften in Kernkomponenten gemäß Vorgabe nutzen
- XBD-275: Praktikum aufnehmen
- XBD-243: xbd:identifikation aus xbd:Dokument entfernen
- XBD-250: Geburt:datum auf TeilbekanntesDatum umstellen
- XBD-279: Metadaten zur Konfiguration im Modell aktualisieren
- XBD-167: spezifikation.ent-Dateien anpassen an XHS-Format
- XBD-246: Metadaten der Codeliste ArtDerSchule" ausbessern